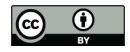

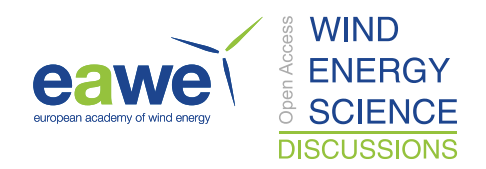

# A digital-twin solution for floating offshore wind turbines validated using a full-scale prototype

Emmanuel Branlard<sup>1</sup>, Jason Jonkman<sup>1</sup>, Cameron Brown<sup>2</sup>, and Jiatian Zang<sup>2</sup> <sup>1</sup>National Renewable Energy Laboratory, Golden, CO 80401, USA Stiesdal Offshore A/S, Denmark

Correspondence: E. Branlard (emmanuel.branlard@nrel.gov)

 Abstract. In this work, we implement, verify, and validate a physics-based digital twin solution applied to a floating offshore wind turbine. The digital twin is validated using measurement data from the full-scale TetraSpar prototype. We focus on the estimation of the aerodynamic loads, wind speed, and section loads along the tower, with the aim at estimating the fatigue life-time of the tower. Our digital twin solution integrates: 1) a Kalman filter to estimate the structural states based on a linear model of the structure and measurements from the turbine, 2) an aerodynamic estimator, and 3) a physics-based virtual sensing procedure to obtain the loads along the tower. The digital twin relies on a set of measurements that are expected to be available on any existing wind turbine (power, pitch, rotor speed, and tower acceleration), and motion sensors that are likely to be standard measurements for a floating platform (inclinometers and GPS sensors). We explore two different pathways to obtain physics-based models: a suite of dedicated Python tools implemented as part of this work, or the OpenFAST linearization feature. In our final version of the digital twin, we use components from both approaches. We perform different numerical experiments to verify the individual models of the digital twin. In this simulation realm, we obtain estimated damage equivalent loads with an accuracy of the order of 5% to 10%. When comparing the digital twin estimations with the measurements from the TetraSpar prototype, the errors increased to 10%-15% on average. Overall, the accuracy of the results appears promising and demonstrates the possibility to use digital twin solutions to estimate fatigue loads on floating offshore wind turbines. A natural continuation of this work would be to implement the monitoring and diagnostics aspect of the digital twin, to inform operation and maintenance decisions. The digital twin solution is provided with examples as part of an open-source repository.

# 1 Introduction

 The offshore floating wind turbine market is expected to grow in the next decades as the technology is gaining in maturity, with several floating wind turbine prototypes already tested and commissioned, such as the TetraSpar, developed by Sties- dal Offshore(Stiesdal Offshore, 2022). Operation & maintenance (O&M) costs can account for approximately one-third of offshore wind farm life-cycle expenditures for a fixed-bottom project and are expected to be higher for remote (floating) projects (Castella, 2020). Reducing the O&M costs is therefore an impactful and effective means to lower the costs of floating offshore projects. Digital twin solutions are increasingly being considered to follow products during their life cycle to assess component conditions, guide predictive maintenance, and thereby reduce O&M costs. A review of digital twins for power sys-

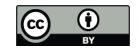

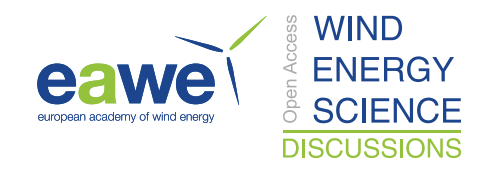

 tems is found in Song et al. (2023). Digital twins often include a virtual sensing component, whose role consists in providing information that are not measured by the physical system, and a structural health monitoring component to assess the condition of the system. Virtual sensing technology is usually achieved using physics-based or data-driven approaches; both approaches relying on measurements from the physical system to infer and extrapolate information about its current state. Physics-based approaches use a numerical model of the system, whereas data-driven approaches either use ad-hoc algorithms or machine- learning techniques. This work presents the development, verification and validation of a physics-based digital twin for floating wind turbines, as a proof of concept for future maturation of the technology.

 Digital twins for wind turbine applications have recently become a topic of research interest. The current authors explored the topic of physics-based digital twins in previous work, where a method to estimate tower loads on land-based turbines was developed (Branlard et al., 2020a, b). The approach relied on a Kalman filter model (Kalman, 1960; Zarchan and Musoff, 2015), which combines a linear physics-based model of the structure with measurements from the turbine to perform a virtual sensing of the tower section loads and estimate the fatigue of this component. The measurement data was taken from the supervisory control and data acquisition (SCADA) system using sensors readily available on most turbines. The approach used a mix between an augmented Kalman filter approach (Lourens et al., 2012), where the loads are estimated with the states of the system, and a physics-based aerodynamic estimator for aerodynamic thrust. Bilbao et al. (2022) used a Gaussian process latent force model instead to estimate the forcing of the system, and thereby obtain the section loads along the tower. Drivetrains are another component that has recently been an application of digital twin, with physics-based approaches presented for instance

in (Mehlan et al., 2022, 2023), and data-driven models in Kamel et al. (2023).

 In spite of the term "digital twin" becoming recently popular, it is heavily based on the fields of structural-health monitoring and load estimations (or more generally, virtual sensing), which have long been topics of research. For instance, Iliopoulos et al. (2016) used physics-based modal decomposition to estimate the dynamic response on the substructure of a fixed-bottom wind turbine. Neural networks have been used to establish transfer functions or surrogate models based on SCADA data to obtain wind turbine loads with the aim of performing conditional monitoring (see, e.g. Cosack (2010); Schröder et al. (2018)). Kalman filters were introduced in fields other than wind energy to perform load estimation, for instance in the following references: Auger et al. (2013); Ma and Ho (2004); Eftekhar Azam et al. (2015); Lourens et al. (2012). Kalman filtering has been extensively used in wind energy to estimate rotor loads and improve wind turbine control, see, e.g. Boukhezzar and Siguerdidjane (2011); Selvam et al. (2009); Bottasso and Croce (2009); Bossanyi (2003). Load estimations were also achieved using hybrid-techniques combining physics based on SCADA data by Noppe et al. (2016). Other load estimation techniques may be used, such as lookup tables (Mendez Reyes et al., 2019), modal expansion (Iliopoulos et al., 2016), machine learning (Evans et al., 2018), neural networks (Schröder et al., 2018), polynomial chaos expansion (Dimitrov et al., 2018), deconvolution (Jacquelin et al., 2003), or load extrapolation (Ziegler et al., 2017).

 In this work, we build on our previous work and present a digital twin solution for floating wind turbines that relies on physics-based models and a Kalman filter. We apply the digital twin to the TetraSpar structure and use measurements from the full-scale prototype. In section 2, we provide an overview of our digital concept, the vision for future application, and the TetraSpar prototype on which the digital twin is applied. In section 3, we present the individual components of the digital twin,

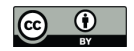

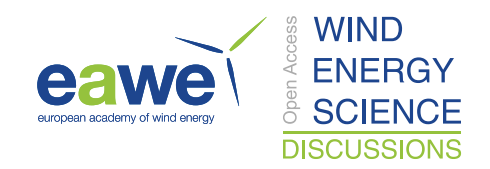

60 and run some isolated verification studies on them. In section 4, we present results from the digital twin application first using 61 numerical experiments, and then using measurements from the TetraSpar prototype, before concluding. To avoid lengthening 62 the main text, we provide derivations (some being important contributions of this work) and additional results in appendices.

# 63 2 Overview of the digital twin concept

64 In this section, we provide an overview of our digital twin concept and how it is applied in this study.

# 65 2.1 Long-term vision of the digital twin concept

66 Many definitions and applications of digital twins are possible. The vision for the concept discussed in the work is to follow

67 the life-cycle of a wind turbine in real-time and ultimately provide tangible signals to inform O&M decisions. Our goal is to

68 achieve this by relying only on measurements expected to be available on most wind turbines, thereby avoiding the extra cost

of adding sensors. We illustrate our approach and vision in Figure 1. The digital twin is intended to run in real-time on a cloud

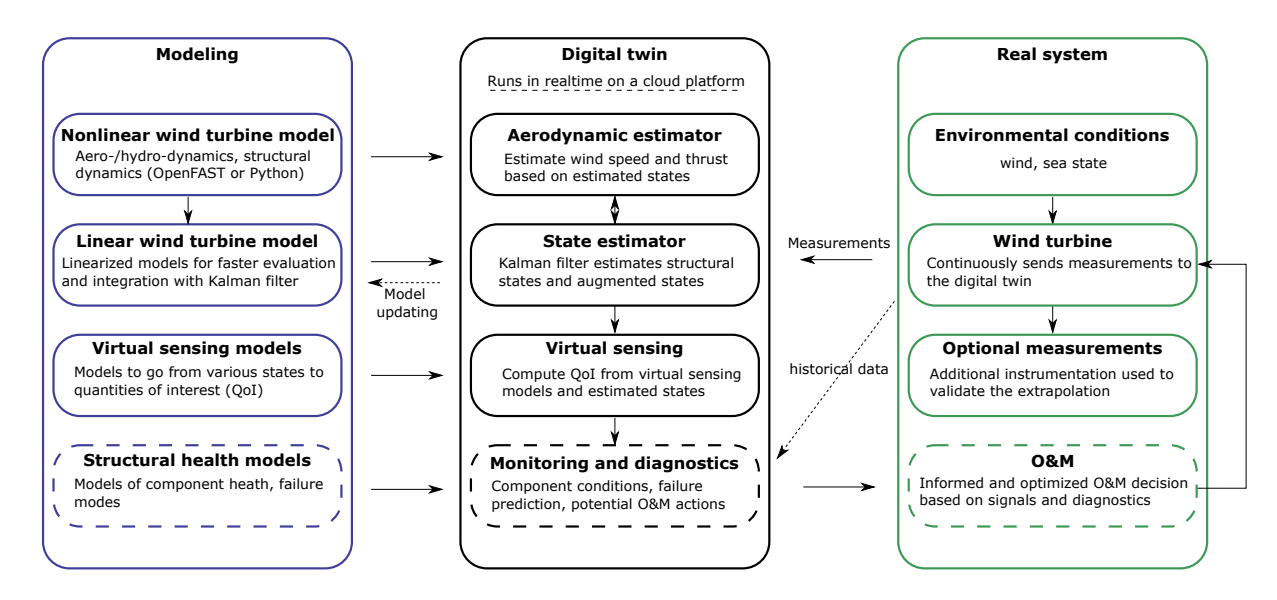

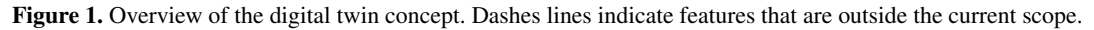

69

- 70 platform. It combines a set of models (on the left of the figure) with data from the real system (on the right) to perform the
- 71 estimation of various states and eventually produce diagnostics that can be use to inform the O&M. The data from the real
- 72 system are taken from high-frequency measurements from the SCADA system (e.g., power, pitch, rotor speed, etc.). The states
- 73 estimated by the digital twin include aerodynamic states (wind speed, thrust) and motions of the structure (e.g., surge, pitch,
- 74 tower deflection). The core algorithm in the estimation is a Kalman filter that uses a linear wind turbine model. The estimated
- 75 states are used in an "virtual sensing" step, to produce quantities of interests (QoI), such as the loads at key locations of the

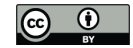

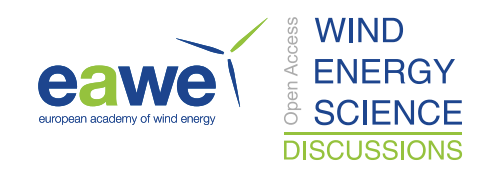

 structure. The QoI are then intended to be postprocessed by a monitoring and diagnostic tool to generate the data needed to perform condition-based O&M.

# 2.2 Narrowed scope

 The boxes in Figure 1 that are surrounded with dashes are not addressed in the current work, namely: the structural health 80 modeling, monitoring and diagnostics, and O&M decisions. These are essential steps necessary to achieve our final vision, but they are postponed to future work. Dashed lines indicate possible options that may be exploited in the future but are also outside of our scope: the use of historical data to assist in the diagnostics, the use of estimates to perform modeling updating, and real time implementation.

 This work therefore focuses on the estimation of states and environmental conditions under the assumption that the estimated 85 quantities can replace costly measurements and eventually be used for O&M decisions. We intend to provide a proof of concept paving the way for future commercial applications. A detailed description of each of the boxes surrounded with plain lines will be provided in section 3.

#### 2.3 System studied

# 2.3.1 The TetraSpar prototype

 Throughout this article, the system studied is the TetraSpar floating offshore prototype. The system consists of a floating platform and station keeping system developed by Stiesdal Offshore in collaboration with partners Shell, RWE and TEPCO Renewable Power, and a 3.6-MW wind turbine with a rotor diameter of 130 m developed by Siemens Gamesa Renewable Energy. A sketch of the system is provided in Figure 2. The prototype was installed off the coast of Norway and commissioned in November 2021. The prototype turbine is equipped with additional sensors (labeled "Optional measurements" in Figure 1), which we will use to validate the estimated QoI.

#### 2.3.2 Numerical experiments

 Prior to using measurement data, we will use simulations (referred to as "numerical experiments") in place of the real system to feed-in data to the digital twin. The advantage of this approach is that the QoI are directly accessible and can be compared to the estimates for verification purposes.

 Data for the numerical experiments is obtained using OpenFAST simulations (Jonkman et al., 2023). A model of the TetraSpar floating platform and the wind turbine was implemented in OpenFAST based on data provided by the manufac- turers. The operating conditions of the turbine were extracted from SCADA data and a controller was tuned to approximate these conditions. We use the following modules of OpenFAST (see Table 2, and Jonkman et al. (2023)): MAP (mooring lines), HydroDyn (hydrodynamics), ElastoDyn (tower and blade elasticity; rigid floater), AeroDyn (aerodynamics), InflowWind (wind inflow), ServoDyn (controller interface).

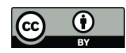

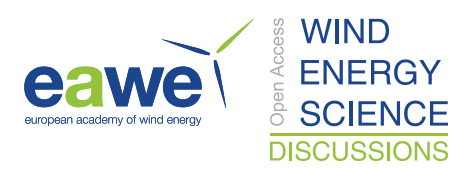

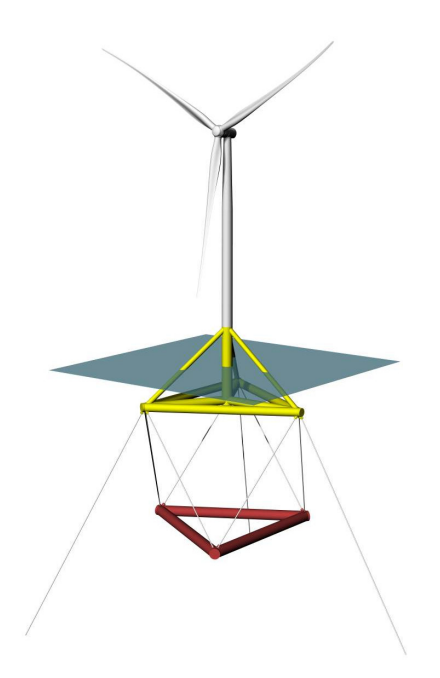

Figure 2. Sketch of the TetraSpar prototype

 For the numerical experiments, we use synthetic turbulent wind fields generated using TurbSim (Jonkman and Buhl (2006)). In particular, we will often use the same wind field, that we will refer to as the "turbulent step", where a deterministic ramp and drop are added to a turbulent field. The advantage of this 10-min wind field is that is covers all the operating regions of the turbine in a challenging way. The wind speed at hub height for the turbulent step can be seen in Figure 6.

# 110 2.3.3 Main aspects of the structural model

111 We model the structure using a set of 8 degrees of freedom (DOFs), as illustrated in Figure 3. The platform is represented as a 112 rigid body and its motion is described using 6 DOFs: surge, sway, heave, roll, pitch, yaw, respectively noted  $x, y, z, φ_x, φ_y, φ_z$ . 113 The tower bending in the fore-aft direction is represented using one generalized DOF,  $q_t$ , associated with a Rayleigh-Ritz shape 114 function, taken as the first fore-aft mode shape of the tower (see, e.g., Branlard (2019)). The shape function along the tower 115 height,  $z_t$ , is written  $\Phi(z_t)$ , with  $\Phi(0) = 0$  at the tower bottom, and  $\Phi(L_T) = 1$  at the tower top, where  $L_T$  is the tower length. The shaft rotation is noted  $\psi$ , so that the rotation speed of the rotor is  $\dot{\psi}$  where the dotted notation indicates differentiation 117 with respect to time. The rotor-nacelle-assembly (RNA) is modeled as a rigid body. The full vector of DOFs is therefore: 118  $q = [x, y, z, \phi_x, \phi_y, \phi_z, q_t, \psi]$ . The equations of motion will be recast into a first order form by concatenating the vector of 119 DOFs and its time derivative:  $x = [q, \dot{q}]$ .

120 In this work, we perform a simplifying assumptions, e.g., neglecting the influence of nacelle yaw on the system. The mea-121 surement data is conveniently provided in the fore-aft and side-side system of the nacelle. The main assumption is therefore

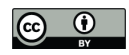

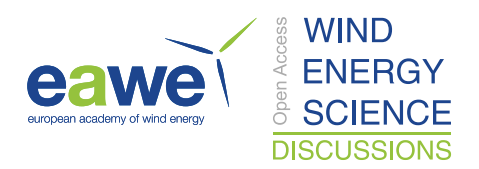

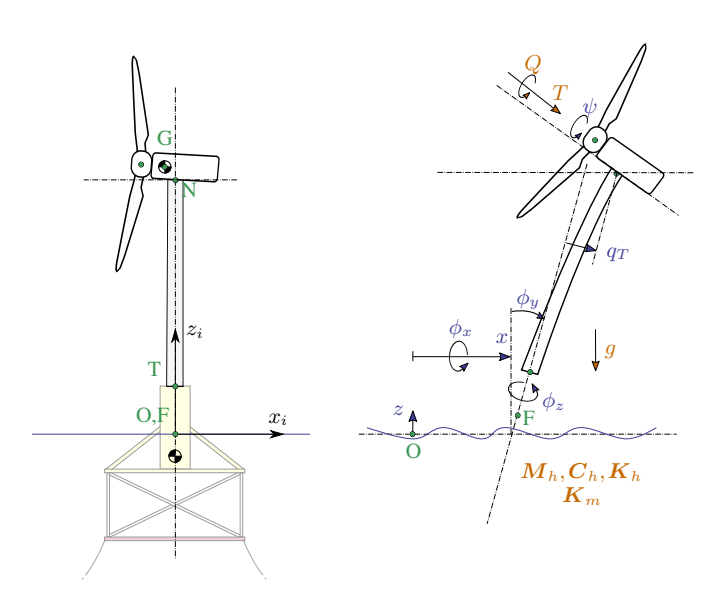

Figure 3. Notations for the structural modeling of the floating wind turbine, assuming no yawing of the nacelle. Left: main points  $(F, T, N, O, G)$  and inertial coordinate system (i). Right: degrees of freedom  $(x, y, z, \phi_x, \phi_y, \phi_z, q_t, \psi)$  and main loads: aerodynamics (T, Q), hydrodynamics ( $6 \times 6$  mass, damping and stiffness matrices:  $M_h$ ,  $C_h$ ,  $K_h$ . Wave excitation force neglected), mooring ( $6 \times 6$  stiffness matrix  $\boldsymbol{K}_m$ ) and gravity (g).

122 that we assume a rotational symmetry of the platform and mooring system about the yaw axis. We intend to lift this assumption 123 in future work.

# 124 3 Individual components of the digital twin

125 In this section, we describe and verify the individual components of the digital twin presented in Figure 1. In section 4, we will 126 present applications of the digital twin where all the individual components are combined together.

# 127 3.1 Wind turbine measurements

128 The measurements used as inputs to the digital twin are listed in Table 1. These outputs are stored in a database at a sampling 129 rate of 25 Hz. We expect these measurements to be standard sensors for any floating wind turbine. The TetraSpar prototype is 130 equipped with additional measurements that will be used to validate the implementation of the digital twin (see section 4).

# 131 3.2 Nonlinear wind turbine models

132 Similar to our previous work (Branlard et al., 2020b), we use two different pathways to obtain nonlinear and linear models of

133 floating wind turbines: OpenFAST and WELIB (Wind Energy LIBrary, Branlard (2022)). The different modeling approaches

134 are illustrated in Table 2 and further presented below.

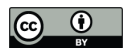

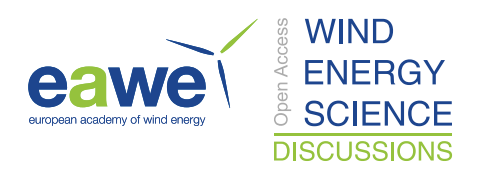

Table 1. Measurements used as inputs to the digital twin.

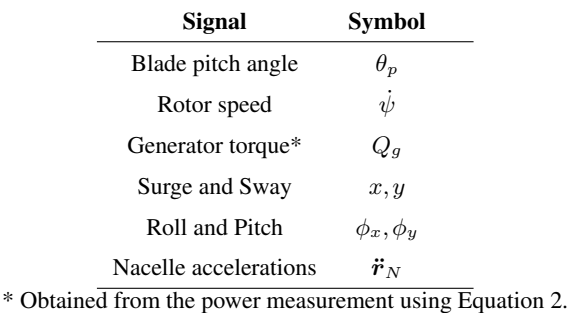

Table 2. Approaches and tools used to obtain nonlinear and linear models.

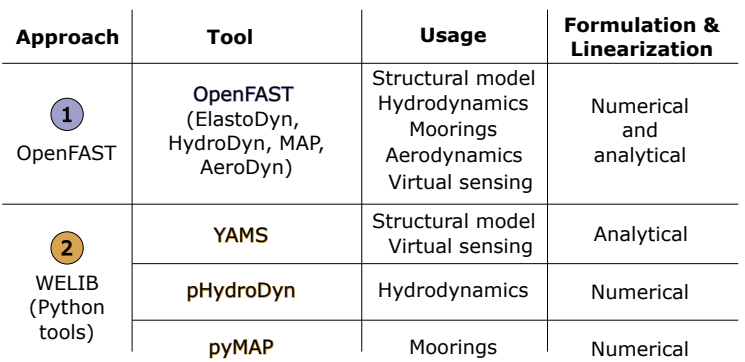

 The OpenFAST approach was described in Section 2.3.2. The WELIB approach consists of a set of dedicated open-source Python tools. We developed this Python code to offer additional modularity and granularity, for instance to allow for: simple linearization of the hydrodynamics (obtention of 6x6 matrices), linearization of hydrodynamics with respect to wave elevation, linearization with respect to parameters (Jonkman et al., 2022), and interactive time-stepping of linear and nonlinear models. One shortcoming is that WELIB does not cover the full range of options available with OpenFAST, which is a continuously evolving, extensively verified and validated tool. For this work, we implemented the following tools in WELIB: 1) YAMS, a symbolic structural dynamics package to obtain the equations of motion of an assembly of rigid and flexible bodies analytically, and allow for their analytical linearization (Branlard and Geisler, 2022); 2) pHydroDyn, a Python version of the module HydroDyn (with a subset of HydroDyn's functionality) to determine the hydrodynamic loads; and 3) pyMAP, a wrapper around the MAP module of OpenFAST, to obtain the mooring quasi-statics. With these three additions, it is possible to perform nonlinear simulations of floating wind turbines using WELIB and perform comparisons with OpenFAST. The benefits of WELIB over OpenFAST is the possibility to obtain analytical linear models and gain physical intuitiveness on the model. Results will be presented in see Section 3.3.

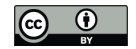

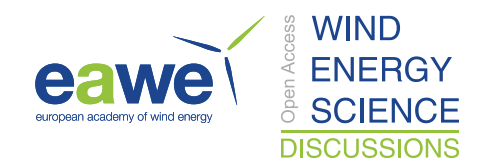

# 3.3 Linear wind turbine models

 As part of our digital twin concept, we have chosen to use linear wind turbine models and a Kalman filter for the core of the state estimation (see Section 3.5). Nonlinear models and an extended Kalman filter could be considered in future iterations. In this section, we describe how the linear models from OpenFAST and WELIB are obtained.

## 3.3.1 OpenFAST linearization

 OpenFAST can provide full-system linearization of its underlying nonlinear models by using a mix of analytically- and finite- difference-derived Jacobians (Jonkman and Jonkman, 2016; Jonkman et al., 2018). The linearization process provides the 155 state-space model ( $\delta \dot{x} = A\delta x + B\delta u$ ) and output equation ( $\delta y = C\delta x + D\delta u$ ) for small perturbations (indicated with  $\delta$ ) of 156 the internal states  $(x)$ , inputs  $(u)$  and outputs  $(y)$  of OpenFAST, around the linearized operating point. OpenFAST provides the linear model for the entire set of states, inputs and outputs present in the model (including virtual sensor-type outputs typically 158 written to an output file and not used internally). In this work, we extract subsets of the  $A, B, C, D$  matrices and combine them to form the linear model of the state estimator (see Section 3.5).

# 3.3.2 WELIB linearization

 WELIB performs the linearization of the structure, hydrodynamics and moorings independently, before combining them into one model. The aerodynamic loads are not linearized because a dedicated aerodynamic estimator is used in this work (see Section 3.4). The steps are as follows:

- The structural equations are linearized analytically using our symbolic framework (Branlard and Geisler, 2022). We introduce a notion of "augmented inputs" to linearize the equations of motion without an explicit knowledge of the external forces. The process is described in Appendix A.
- 167 We compute the  $6\times6$  linearized rigid-body hydrodynamics matrices (mass matrix  $M_h$ , damping matrix  $C_h$  and stiffness 168 matrix  $K_h$ ) corresponding to the six rigid-body motions of the platform. We obtain them using numerical differentiation in two different ways: 1) using the Python implementation of the HydroDyn module by performing rigid-body perturba- tion of the full platform, or, 2) using full-system linearization of the HydroDyn module. The latter provides Jacobians of the hydrodynamic loads as function of motions of the individual hydrodynamic analysis nodes (of which models often 172 have hundreds to thousands of). To transfer these individual Jacobians to the reference point and obtain the  $6 \times 6$  ma- trices, we developed and used the method presented in Appendix B. The consistency between the two approaches was verified. The second approach is not straightforward to implement, therefore, we upgraded the OpenFAST HydroDyn 175 driver to provide the  $6 \times 6$  hydrodynamic matrices directly without the need to use the full-system linearization.
- 176 The linearized  $6 \times 6$  mooring stiffness matrix,  $\mathbf{K}_m$ , is obtained by calling the linearization feature of the MAP module, and transferring the Jacobian to the reference point using the method outlined in Appendix B.
- The linearized equations of motion are assembled as:

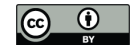

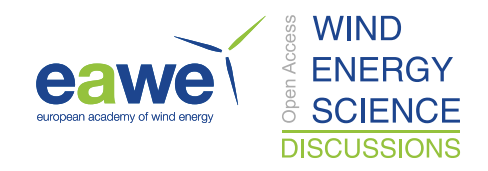

$$
179 \quad [M_0 + Q_0 M_h] \delta \ddot{\boldsymbol{q}} + [C_0 + Q_0 C_h] \delta \dot{\boldsymbol{q}} + [K_0 + Q_0 (K_h + K_m)] \delta \boldsymbol{q} = \delta \boldsymbol{f}_a + \delta \boldsymbol{f}_h \tag{1}
$$

180 where the matrices with subscript 0 originate from the linearization of the structure (see Appendix A). The term  $Q_0$  is used here 181 to map the 6 rigid-body platform degrees of freedom to the full vector of degrees of freedom. The term  $\delta f_a$  is an approximation 182 of the aerodynamic loads, and will be discussed in Section 3.4. The term  $\delta f_h$  is an approximation of the hydrodynamic wave-183 excitation loads and it will be mapped into the inherent model noise of the Kalman filter in Section 3.5. Equation 1 is recast 184 into a first order system to obtain the state matrix A.

# 185 3.3.3 Verification of the linear models

186 In this section, we compare results from the OpenFAST nonlinear model, the OpenFAST linear model and the WELIB linear 187 model, for free-decay simulations of the TetraSpar structure. The OpenFAST linear model is obtained about the operating 188 point defined by  $q_0 = 0$  and  $\psi_0 = 10$  rpm. All models (including the OpenFAST nonlinear model) use 8 DOFs. The initial 189 conditions are set to  $q = [1, -1, 0.6, 0.5, 0.5, 0, -0.2, 0]$  (in m and deg) and  $\dot{\psi} = 10$  rpm, after which the structure is free to 190 decay.

191 The time responses from the linear and nonlinear models are in strong agreement when only the structure is considered 192 (see results in Appendix C). Below, we present results for a model that includes hydrodynamics, but without wind or external waves (still water). We set the hydrodynamic drag to zero due to the difficulty in linearizing this term and will let the state

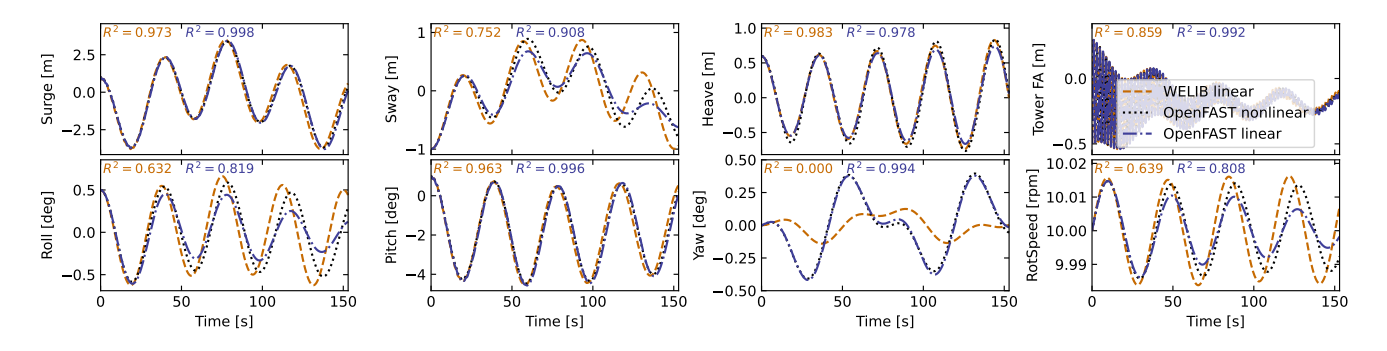

Figure 4. Free decay of the structure using non linear and linear models for a case including moorings and hydrodynamics (still water). Time series of the main DOFs.

193

 estimator account for this modeling uncertainty. Results of the free-decay simulation are given in Figure 4, for a time period of 153 s corresponding to the surge frequency. When hydrodynamics is included, the time responses from the linear models are in strong agreement with the nonlinear OpenFAST results for the surge, heave, pitch and tower fore-aft DOFs. The sway, roll, and rotor speed responses tend to drift as the simulation time advances. The WELIB linear model has difficulty capturing the yaw response. We believe that some of the error in the yaw signal is due to differences between the formulations of the three-dimensional rotations in OpenFAST and WELIB, resulting in a difference of coupling between the DOFs. The coefficient 200 of determination  $(R^2)$  is indicated in Figure 4, comparing the linear models to the reference OpenFAST simulations for each response. In all cases, the OpenFAST linear model is closer to the nonlinear OpenFAST model than the WELIB model.

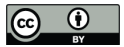

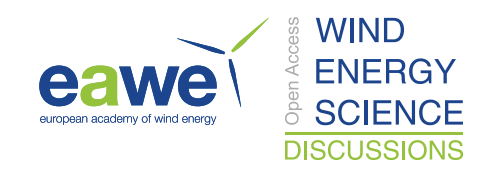

202 To further quantify the differences between the models, we compare the natural frequencies obtained using the OpenFAST linear and WELIB linear models in Table 3. Overall, the frequencies between the two linear formulations agree very well (less

Table 3. Comparison of system frequencies obtained using the WELIB and OpenFAST linear models with and without hydrodynamics (no addded mass, damping, hydrostatics, or wave excitation)

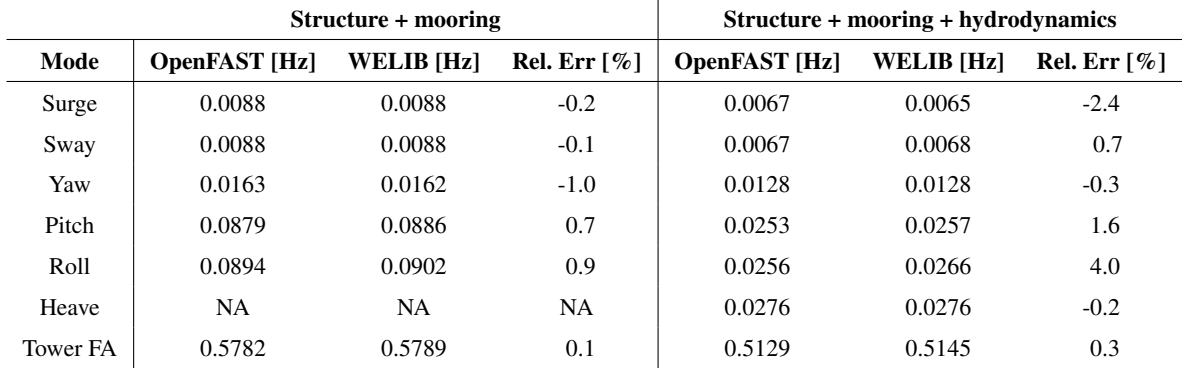

203

204 that 2.5% relative error), except for the roll frequencies (4% error) with hydrodynamics. Given the results of this section, we 205 will continue this study using the OpenFAST linear model. We expect that continuous development of WELIB will further 206 narrow the gap with OpenFAST in the future.

# 207 3.4 Aerodynamic estimator

 In Section 3.3, we indicated that the linear models were derived without accounting for aerodynamics. Instead, we choose to include the aerodynamic contribution separately within the digital twin. The reason for this choice is that the determination of the aerodynamic loads is essential to capturing the main loading and deflections of the structure, in particular the tower, and, the aerodynamic loads vary significantly over the range of operating conditions. Therefore, separating this contribution limits the need to obtain different linearized models for different operating conditions. We have successfully applied this approach in the past (Branlard et al., 2020a). In this work, we extend this approach to accommodate the floating wind application. The different elements of the aerodynamic estimator consist of: a torque estimator, aerodynamic maps, and a wind speed estimator.

# 215 3.4.1 Kalman filter for torque estimation

216 We assume that the power and rotor speed are reliable measurement signals, and we further assume that the generator torque 217 (relative to the low-speed shaft) can be inferred from the power signal as:

$$
218 \tQ_g = \frac{P}{\dot{\psi}} \frac{1}{n\eta_{\text{DT}}(\dot{\psi})} \tag{2}
$$

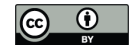

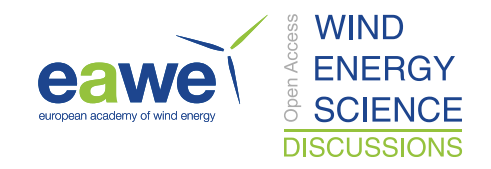

219 where  $\eta_{\text{DT}}$  is the drivetrain (gearbox and generator) efficiency, and n is the gear ratio. For the TetraSpar,  $n = 1$ , and we assume 220  $\eta_{\text{DT}} = 1$ . The dynamics equation of the drivetrain is modeled as:

$$
221 \quad J_{DT}\ddot{\psi} = Q - Q_g \tag{3}
$$

222 where  $J_{\text{DT}}$  is the inertia of the drivetrain about the shaft axis. If we assume that the generator torque is a measurement, then an 223 augmented Kalman filter (Lourens et al., 2012) can be used to estimate the aerodynamic torque Q, using the following state 224 equation:

$$
225 \begin{bmatrix} \dot{\psi} \\ \ddot{\psi} \\ \dot{Q} \end{bmatrix} = \begin{bmatrix} 0 & 1 & 0 \\ 0 & 0 & \frac{1}{J_{DT}} \\ 0 & 0 & 0 \end{bmatrix} \begin{bmatrix} \psi \\ \dot{\psi} \\ Q \end{bmatrix} + \begin{bmatrix} 0 \\ -\frac{1}{J_{DT}} \\ 0 \end{bmatrix} Q_g \tag{4}
$$

226 A random walk approach is used for the evolution of the torque, that is,  $\dot{Q} = 0$  and the Kalman filter adds further model noise 227 to this equation. The measurement equation of the Kalman filter is:

$$
\text{228} \quad \begin{bmatrix} \dot{\psi} \\ Q_g \end{bmatrix} = \begin{bmatrix} 0 & 1 & 0 \\ 0 & 0 & 0 \end{bmatrix} \begin{bmatrix} \psi \\ \dot{\psi} \\ Q \end{bmatrix} + \begin{bmatrix} 0 \\ 1 \end{bmatrix} Q_g \tag{5}
$$

229 In the following, we will write  $\hat{Q}$ , the aerodynamic torque obtained using the method outlined above. We will present verifica-230 tion results in Section 3.4.4.

# 231 3.4.2 Aerodynamic maps

 It is commonly accepted that the aerodynamic performances of a wind turbine mostly depends on the tip-speed ratio and the pitch angle of the blade. With compliant structures, the bending of the blade, the bending of the tower, and the motions of the floating platform (in particular the platform pitch) will also affect the aerodynamic performances. These motions are to a large extent a function of the mean wind speed. Therefore, we suggest to tabulate the aerodynamic performances as function of wind 236 speed (U), rotor speed ( $\dot{\psi}$ ), blade pitch ( $\theta_p$ ), and platform pitch  $\phi_y$  (assumed to be in the fore-aft direction). The power and 237 thrust coefficients, respectively noted  $C_P$  and  $C_T$ , are precomputed using aeroelastic simulations in OpenFAST for a discrete set of values of the 4 input parameters. In the simulations, the blade and tower elasticity are accounted for. To limit the number of simulations, only the points that are within reasonable proximity of the regular operating conditions of the wind turbine are computed. The 4D aerodynamic maps are precomputed as follows:

$$
241 \quad C_P(U, \dot{\psi}, \theta_p, \phi_y), \quad C_T(U, \dot{\psi}, \theta_p, \phi_y) \tag{6}
$$

242 
$$
U \in \{2, 3, \dots, 25\} \text{ m.s}^{-1}, \quad \dot{\psi} \in \{5, 5.5, \dots, 18\} \text{ rpm},
$$
 (7)

243 
$$
\theta_p \in \{-1, 0, \dots, 30\} \text{ deg}, \quad \phi_y \in \{-10, 0, 15\} \text{ deg}
$$
 (8)

244 The precomputed values are stored in a database.

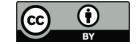

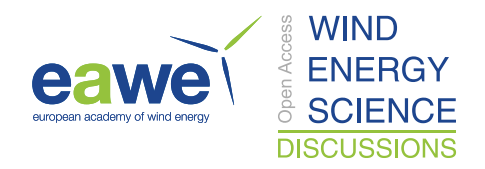

# 245 3.4.3 Wind speed estimation

246 The digital twin uses the aerodynamic map database to estimate the wind speed and aerodynamic thrust. For a given air density 247 (*ρ*), rotor radius (R), and given measurements  $\psi$ ,  $\tilde{\theta}_p$ ,  $\tilde{\phi}_y$ , the aerodynamic torque and thrust are readily obtained as function of 248 wind speed from the database:

249 
$$
Q(U) = \frac{1}{2} \rho \frac{U^3}{\tilde{\psi}} \pi R^2 C_P(U, \tilde{\psi}, \tilde{\theta}_p, \tilde{\phi}_y), \qquad T(U) = \frac{1}{2} \rho U^2 \pi R^2 C_T(U, \tilde{\psi}, \tilde{\theta}_p, \tilde{\phi}_y)
$$
 (9)

250 where S.I. units are assumed for all variables. For a given estimated torque  $(\hat{Q})$ , the estimated wind speed  $(\hat{U})$  is found such 251 that:

252 
$$
Q(\hat{U}) - \hat{Q} = 0
$$
 (10)

253 As illustrated in Figure 5, multiple values of  $\hat{U}$  can potentially satisfy Equation 10 because the aerodynamic torque is a nonlinear function of the wind speed. In such case, we use the steady state operating condition curve of the turbine to chose

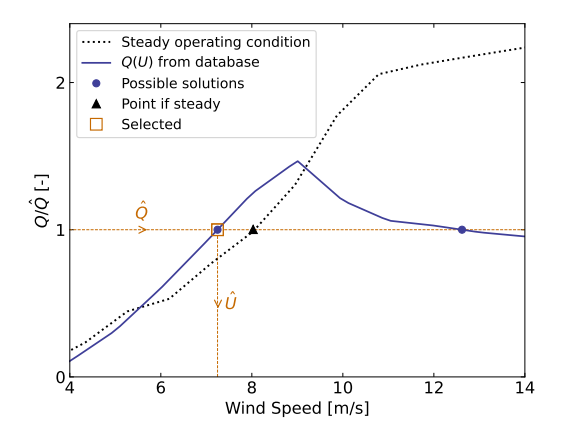

254

**Figure 5.** Illustration of wind speed estimation in the case where multiple wind speed values match the target torque value  $\hat{Q}$ 

255 between the multiple solutions (typically two), by selecting the point that is closest to this curve (see Figure 5). A relaxation 256 scheme is also used, based on the previous estimate, to alleviate sudden jumps of the estimated wind speed.

## 257 3.4.4 Verification of the aerodynamic estimator

 To verify the aerodynamic estimator, we ran an OpenFAST simulation of the TetraSpar with the "turbulent step" wind field 259 mentioned in Section 2.3.2 and irregular waves computed with a significant wave height of  $H_s = 6$  m and a peak spectral 260 period of  $T_p = 14$ , which represent a fairly extreme sea state for the site of the TetraSpar prototype. The simulated values of  $\psi$ ,  $\theta_p$ ,  $\phi_y$ ,  $Q_g$  are used as direct input to the aerodynamic estimator. Comparisons of the estimates with the OpenFAST outputs are shown in Figure 6. The shaded area on the figure represent the area where the generator torque is zero (turbine spinning up), and therefore, the wind speed estimator is not expected to work in that region. The top of the plots indicate the ratio of

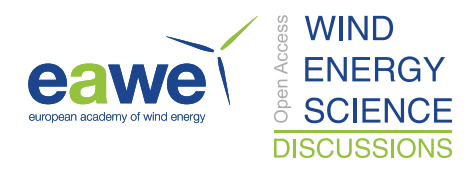

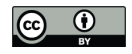

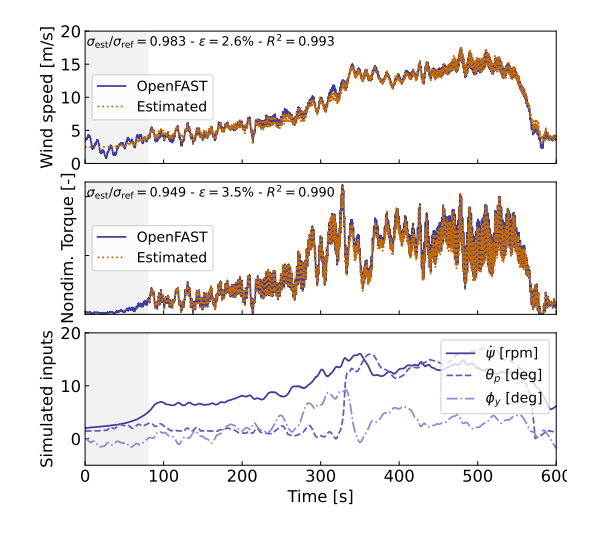

Figure 6. Example of aerodynamic estimation using "simulated measurements" from OpenFAST. Top: wind speed. Middle: Dimensionless torque. Bottom: structural inputs from the OpenFAST simulation provided to the estimator.

264 standard deviations, the mean relative error  $(\epsilon)$  and the coefficient of determination  $(R^2)$ . Throughout this article, we define the 265 mean relative error of a quantity  $x$  as:

$$
266 \quad \epsilon(x) = \text{mean}_i \left[ \frac{|x_{\text{est}}[i] - x_{\text{ref}}[i]|}{\text{mean}(|x_{\text{ref}}|)} \right] \tag{11}
$$

267 where  $x_{est}$  is the estimated signal,  $x_{ref}$  the reference signal, and  $x[i]$  is the value of a signal at the time step i. Using the 268 mean of  $|x_{ref}|$  in the denominator avoids issue related to signals crossing 0. It results in lower mean relative error than if the 269 instantaneous value was used, but the metric is still indicative of how far the two signals are on average.

 To quantify the performance of the estimator, we reproduced the simulation above, but adding different noise levels to the measurements to account for measurement errors by the sensors. A Gaussian noise signal of zero mean and standard deviation  $r\sigma$  is added to each input, where r is the noise level and  $\sigma$  is the standard deviation of the clean input. The results are shown in Table 4. As expected, the error in the estimation increases with increasing noise levels. This numerical experiment provides a

**Table 4.** Mean relative error  $(\epsilon)$  of the wind speed, torque and thrust estimates, for increasing noise levels.

| $0\%$   | $1\%$   | 5% | 10%           | 20%                                                           |
|---------|---------|----|---------------|---------------------------------------------------------------|
|         |         |    |               | $6.7\%$                                                       |
| $3.5\%$ | $3.8\%$ |    | $6.8\%$       | $11.1\%$                                                      |
|         |         |    |               | 11.6%                                                         |
|         |         |    | $4.1\%$ 5.1\% | $2.6\%$ $2.6\%$ $3.1\%$<br>$4.1\%$<br>$5.0\%$<br>$5.6\%$ 7.3% |

273

274 rough quantification of the errors that can be expected from the aerodynamic estimator.

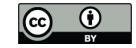

 $\overline{a}$ 

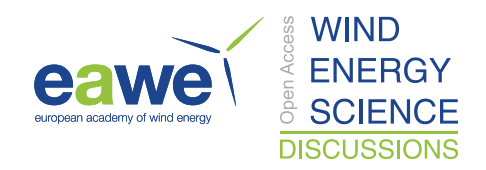

# 275 3.5 State estimator

 In this work, we follow a similar approach to our previous work (e.g. Branlard et al. (2020a)), where an augmented Kalman filter is used to estimate states and loads. The Kalman filter used in the aerodynamic estimator (Section 3.4) is augmented with additional states and outputs. The Kalman filter uses two linear models: a state-equation, describing the time evolution of the states, and an output equation, describing how the measurements are related to the states and inputs. The state and output equations are written:

$$
281 \quad \delta \dot{x}_{\text{KF}} = X_x \delta x_{\text{KF}} + X_u \delta u_{\text{KF}} + w_x \tag{12}
$$

$$
282 \quad \delta y_{\text{KF}} = Y_x \delta x_{\text{KF}} + Y_u \delta u_{\text{KF}} + w_y \tag{13}
$$

283 where  $\delta x_{\rm KF}$ ,  $\delta u_{\rm KF}$ , and  $\delta y_{\rm KF}$  are the state, input, and output<sup>1</sup>, respectively,  $X_x, X_u, Y_x$ , and  $Y_u$  are the system matrices that 284 relate the different system vectors, and,  $w_x$  and  $w_y$  are Gaussian processes represented modeling noise. . The output vector, 285  $\delta y_{\text{KF}}$ , is also referred to as the "measurement" vector, because it corresponds to the measured signals. At a given time step, 286 the Kalman filter algorithm uses the system matrices, a set of measurements, and an a-priori knowledge of the model and 287 measurement uncertainties to estimate the state vector (Kalman, 1960; Zarchan and Musoff, 2015).

288 In this work, we design the state estimator such that the state vector contains the structural degrees of freedom ( $\delta \mathbf{q}$  and  $\delta \dot{\mathbf{q}}$ ) 289 and the aerodynamic torque  $(Q)$ , and the input vector consists of the thrust (obtained with the aerodynamic estimator), and 290 the generator torque (obtained from the power). These design choices were guided by our previous work on the topic. For 291 this choice of state and input variables, we build linear models for the state and output equations. We use the linear models 292 described in Section 3.3 (the  $A, B, C, D$  matrices), to populate the system matrices of the Kalman filter. We provide additional 293 details on how the relevant Jacobians are extracted in Section 3.6.1. Given our choice of system vectors, the state equation is:

294 
$$
\begin{bmatrix} \delta \dot{q} \\ \delta \ddot{q} \\ \dot{Q} \end{bmatrix} = \begin{bmatrix} 0 & I & 0 \\ A_{12} & A_{22} & \frac{\partial \ddot{q}}{\partial Q} \\ 0 & 0 & 0 \end{bmatrix} \begin{bmatrix} \delta q \\ \delta \dot{q} \\ Q \end{bmatrix} + \begin{bmatrix} 0 & 0 \\ \frac{\partial \ddot{q}}{\partial Q_g} & \frac{\partial \ddot{q}}{\partial T} \\ 0 & 0 \end{bmatrix} \begin{bmatrix} Q_g \\ T \end{bmatrix} + w_x
$$
(14)

295 where,  $A_{12}$  and  $A_{22}$  are the two lower blocks of the A matrix, and I is the identity matrix. The Jacobians with respect to the 296 loads are extracted from the B and D matrices. A random walk approach is used for the evolution of the torque  $Q$  (that is, we 297 set  $\hat{Q} = 0$ ). The output equation, which effectively relates the measurements to the system states and inputs, is set as:

$$
298 \begin{bmatrix} \delta \tilde{q} \\ \dot{\psi} \\ \dot{r}_N \\ Q_g \end{bmatrix} = \begin{bmatrix} \frac{\partial \tilde{q}}{\partial q} & \frac{\partial \tilde{q}}{\partial \dot{q}} & \frac{\partial \tilde{q}}{\partial Q} \\ 0 & \tilde{I} & 0 \\ \frac{\partial \ddot{r}_N}{\partial q} & \frac{\partial \ddot{r}_N}{\partial \dot{q}} & \frac{\partial \ddot{r}_N}{\partial Q} \\ 0 & 0 & 0 \end{bmatrix} \begin{bmatrix} \delta q \\ \delta \dot{q} \\ Q \end{bmatrix} + \begin{bmatrix} 0 & 0 \\ 0 & 0 \\ \frac{\partial \ddot{r}_N}{\partial Q_g} & \frac{\partial \ddot{r}_N}{\partial T} \\ 1 & 0 \end{bmatrix} \begin{bmatrix} Q_g \\ T \end{bmatrix} + \boldsymbol{w}_y \tag{15}
$$

299 where  $\ddot{\mathbf{r}}_N$  is the vector of nacelle accelerations, and  $\tilde{\mathbf{q}} = \{\delta x, \delta y, \delta \phi_x, \delta \phi_y\}$  is the measurements of surge, sway, roll and pitch 300 as given in Table 1.

 ${}^{1}$ In general, the Kalman filter system vectors are different from the ones used for the linearization presented in Section 3.3, therefore the subscript  $KF$  (for Kalman Filter) is added to these vectors.

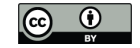

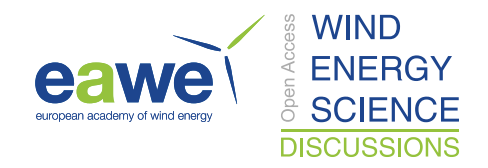

 The state and output equations are used as part of a Kalman filter algorithm implemented in WELIB, which continuously takes as input the measurements from the wind turbine (corresponding to the left hand side of Equation 15). The process 303 and covariance matrices used within the Kalman filter algorithm (determining the values of  $w_x$  and  $w_y$ ) are populated based on the estimated standard deviations of the different states and outputs. At each time step, the thrust is estimated using the aerodynamic torque of the previous time step and used as input. The result of the Kalman filter consists of the estimated states and outputs at each time step. Sample simulation results will be provided in section 4.

#### 307 3.6 Virtual sensing

308 Once the states are estimated by the Kalman filter, the virtual sensing step is used to derive quantities of interest (see Figure 1). 309 In this work, we focus on the estimation of the sectional loads along the tower using a physics-based model. We investigate 310 two methods to obtain these loads.

#### 311 3.6.1 OpenFAST linearization outputs

312 The first method consists in using the linearization outputs of OpenFAST, namely using a subset of the equation  $\delta y = C\delta x + C$ 313  $D\delta u$  (see Section 3.3.1). In general, if a QoI is present in the output vector of OpenFAST, it can be retrieved as follows. If the 314 variable is located at the row index  $k$  in the vector  $y$ , then this variable can be obtained from the states and inputs as:

$$
315 \quad [\mathbf{y}]_k = [\delta \mathbf{y}]_k + [\mathbf{y}_0]_k = [C]_k \delta \mathbf{x} + [D]_k \delta \mathbf{u} + [\mathbf{y}_0]_k \tag{16}
$$

316 where  $[\cdot]_k$  indicates that the row k of the matrix or column vector is used. In our case,  $[y]_k$  in Equation 16 would for instance 317 be the sectional fore-aft bending moment at the height  $z_j$  along the tower, noted  $\mathcal{M}_y(z_j)$ . The advantages of using this method 318 are multiple: 1) the method is directly applicable to any other outputs computed by OpenFAST, 2) the calculation procedure 319 is linear and therefore computationally efficient, 3) if strain measurements are available at given heights, the rows  $[C]_k$  and 320  $[D]_k$  could be included in the output equation of the Kalman filter (Equation 15) to provide information about the model's 321 expectation of these measurements, 4) the underlying linear model is consistent with the nonlinear model of OpenFAST. The 322 downside of the method is its linearity, in the sense that it is only valid close to the operating point and could lack important 323 nonlinear effects. The values of  $[C]_k$ ,  $[D]_k$  and  $[y_0]_k$  would potentially need to be reevaluated if the system operates away 324 from the linearized operating point. One possible solution would be to introduce gain-scheduling to modify the linear system 325 based on the estimated wind speed.

#### 326 3.6.2 Non-linear calculation (WELIB)

 An alternative method consists in computing the section loads based on first principles using the formulation presented in Branlard (2019). The calculation requires a knowledge of the tower-top loads and the full kinematics of the tower and nacelle 329 (position, velocity and acceleration). At a given time step, the kinematics are computed based on  $q$ ,  $\dot{q}$  and  $\ddot{q}$ . The tower-top loads are estimated based on the aerodynamic loads and the inertial loads of the rotor-nacelle assembly. We describe the method

331 in more details in Appendix D. The advantages are that nonlinearities are accounted for and the model is valid irrespectively of

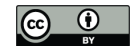

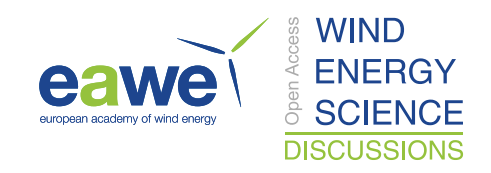

 the operating condition. The downside is that this method does not provide any of the four advantages offered by the OpenFAST linearization method.

# 3.6.3 Verification of the section loads calculation

To verify the calculation of the section loads, we use the same "turbulent step" wind field and irregular sea state that was used

336 in Section 3.4.4. We assume that the time series of  $q$ ,  $\dot{q}$  and  $\ddot{q}$  are entirely known, extracted from the OpenFAST simulation.

 These time series are provided to the two section loads algorithms: the WELIB nonlinear algorithm, and the OpenFAST linear algorithm.

We run two sets of virtual sensing. In the "ideal" set, the loads at the tower top are extracted from OpenFAST results and

provided to the two virtual sensing algorithms. In this ideal case, the linearized operating points of the OpenFAST linear

 model is set as the mean of each of the OpenFAST time series values. Results for the ideal case are provided in Figure 7. The two algorithms are able to reproduce the section loads of OpenFAST with relatively high accuracy, which verifies our two

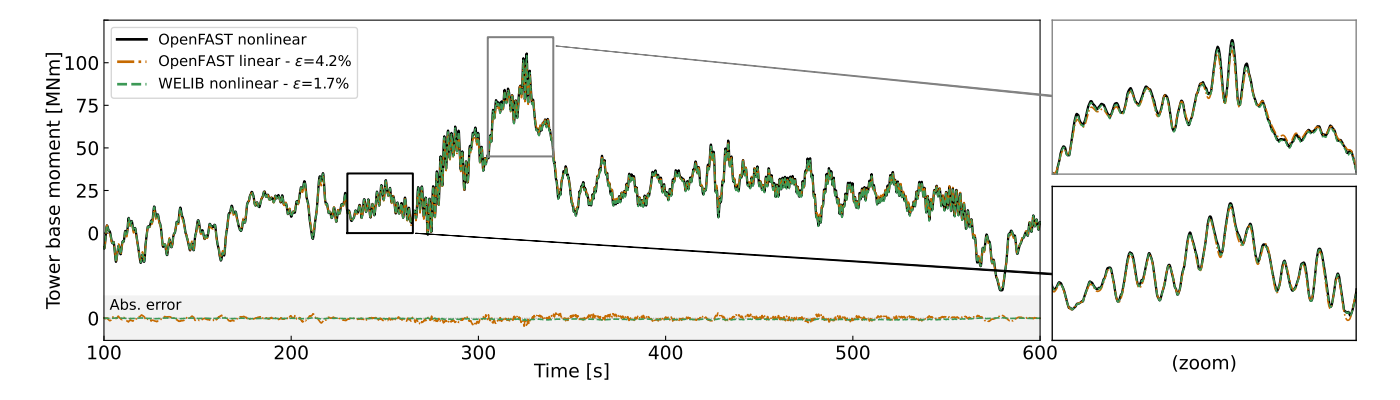

Figure 7. Tower fore-aft bending moment for the "turbulent step" and an irregular sea state as calculated by OpenFAST and compared to the WELIB nonlinear and OpenFAST linear method. The motion of the structure is determined by OpenFAST and provided to the two algorithms. The tower-top loads are also provided to the algorithms ("ideal" case, as opposed to Figure 8).

calculation procedures.

 In the second set, labeled "unknown thrust", the tower top loads are not provided to the algorithms, but instead, the aerody- namic estimator mentioned in Section 3.4.4 is used to estimate the aerodynamic loads. This time, we do not set the linearized operating point of the OpenFAST linear model to the mean value of the time series, but set it to the static equilibrium (without loading). The results are provided in Figure 8. The accuracy of the section loads calculation is seen to deteriorate when the aerodynamic loads are estimated with the aerodynamic estimator, which is expected. The damage equivalent load computed 349 with a Wöhler slope of  $m = 5$  is found to be 3.7% lower with the OpenFAST linear method and 1.2% lower with the YAMS nonlinear method compared to the value for reference signal.

 The performances of both algorithms remain satisfactory because we observe that the extrapolated signals follow the refer-ence OpenFAST nonlinear simulation. The relative error obtained with the OpenFAST linear algorithm is higher (13.3%) than

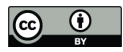

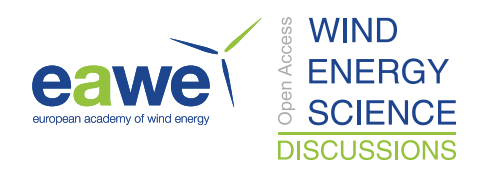

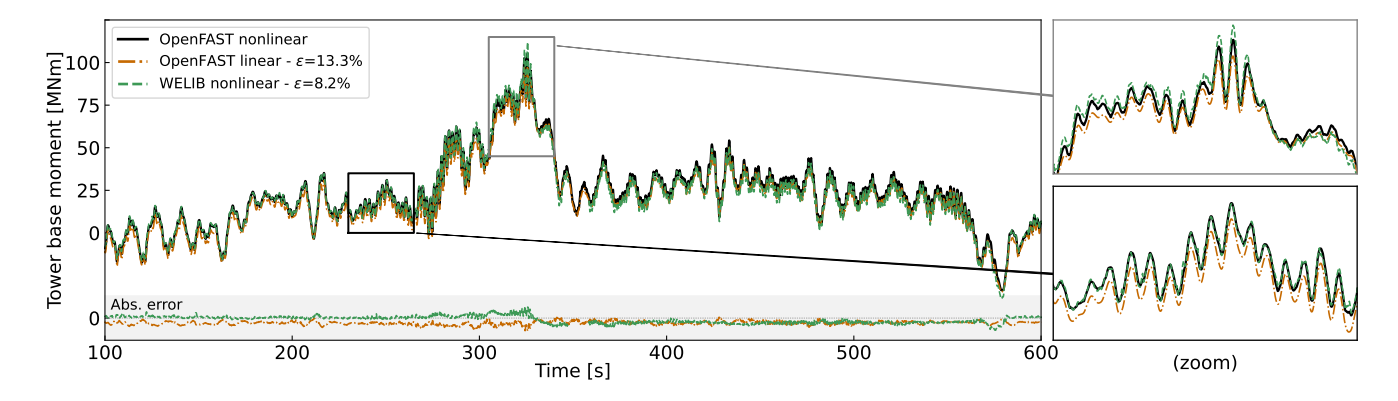

Figure 8. Tower fore-aft bending moment for the "turbulent step" and an irregular sea state as calculated by OpenFAST and compared to the WELIB nonlinear and the OpenFAST linear method. The motion of the structure is determined by OpenFAST and provided to the two other algorithms. The tower-top loads are estimated using the aerodynamic estimator ("unknown thrust" case, as opposed to the ideal case presented in Figure 7)

 the one obtained using the WELIB nonlinear method (8.2%). The main source of error in the linear model is associated with the fact that the linearization point was not tuned for this specific simulation. It is our simplifying design choice to use only one linearization operating point throughout. Because of the loss of accuracy associated with this design choice, we will use the WELIB nonlinear algorithm in the digital twin for the calculation of section loads.

357 We note that the variable that affects the most the fore-aft section loads is the platform pitch ( $\phi_y$ ), the tower fore-aft bending 358 degree of freedom  $(q_t)$ , and then, the aerodynamic thrust. In this section, we assumed that all the states where known (including 359  $\phi_y$  and  $q_t$ ), leading to great accuracy in the estimation of the section loads. The final verification step consists of providing 360 estimated states to the algorithm, which is the topic of the next section.

# 361 4 Applications of the digital twin

362 In section 3, the different components of the digital twin were introduced and tested using increasing level of complexity. In this 363 section, we combine the different components to form the digital twin. We begin using numerical experiments from OpenFAST 364 (see Section 2.3.2), similar to what was done in the previous section, before using measurements from the TetraSpar prototype.

#### 365 4.1 Numerical experiment

 First, we use the same "turbulent step" wind field and sea state that was used throughout section 3. The augmented states of the system are determined at each time step using the state estimator described in Section 3.5. The measurements (see Table 1) are taken from the nonlinear OpenFAST simulation. The wind speed and aerodynamic loads are estimated using the aerodynamic estimator described in Section 3.4. The linear model is derived from linearized OpenFAST while the section loads in the tower are obtained using the WELIB virtual sensing algorithm described in Section 3.6. The estimates from the digital twin are

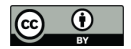

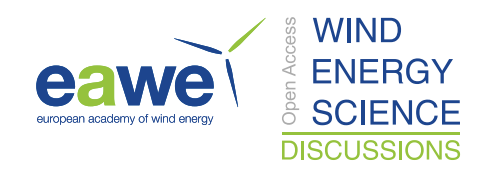

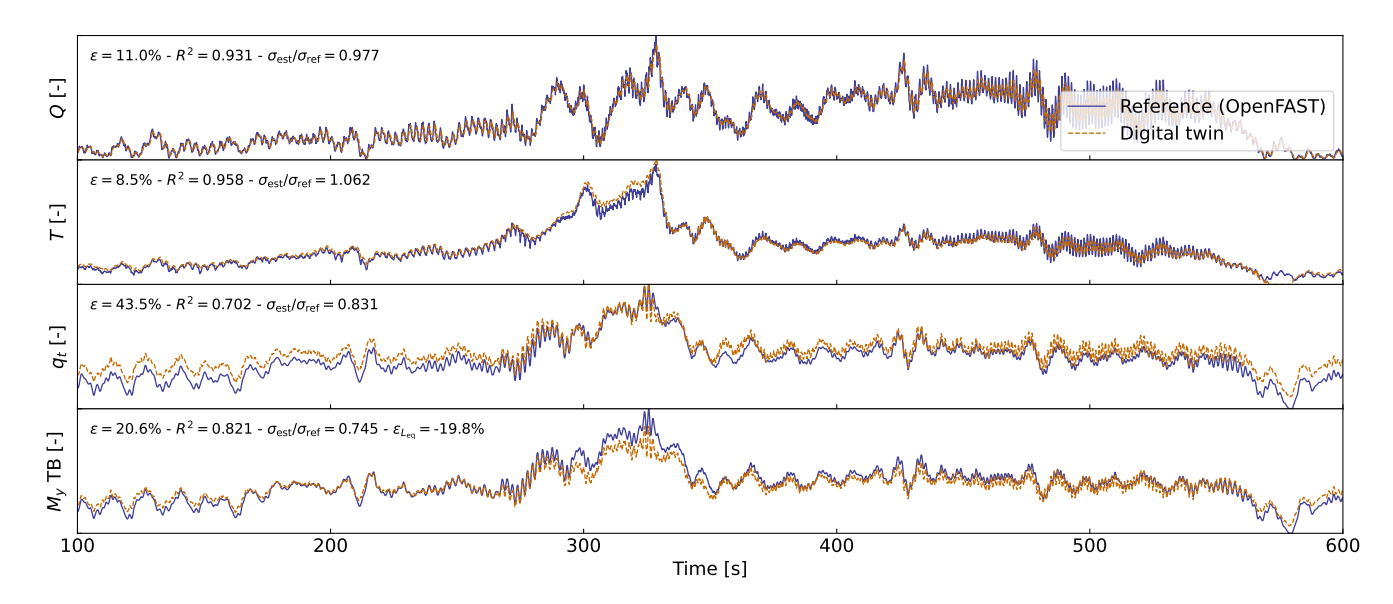

compared with the reference nonlinear OpenFAST simulation results in Figure 9. A visual inspection of the time series reveals

Figure 9. Estimated signals from the digital twin compared to results from an nonlinear OpenFAST simulation using the turbulent-step numerical experiment. From top to bottom: aerodynamic torque  $(Q)$ , aerodynamic thrust  $(T)$ , tower-top position  $(q_t)$ , tower-bottom fore-aft bending moment  $(M_y, TB)$ . Results are made dimensionless for confidentiality reasons.

371

372 that the digital twin is able to capture the main trends and fluctuations of the different signals. The match can be considered 373 remarkable given that only the sensors provided in Table 1 are used by the digital twin. Metrics such as mean relative error  $(\epsilon)$ , 374 and coefficient of determination  $(R^2)$  are indicated on the figure. Despite the visually appealing match, the metrics indicate 375 that the tower-bottom moment has a mean error of  $\epsilon = 21\%$ . The damage equivalent load of the tower-bottom moment is 376 underestimated by  $\tilde{\epsilon}_{L_{eq}} = -21\%$ , where we define:

$$
377 \quad \tilde{\epsilon}(L_{eq}) = \frac{L_{eq,est} - L_{eq,ref}}{L_{eq,ref}} \tag{17}
$$

 Differences in damage equivalent loads typically indicate differences in the frequency content of the signals. We compare the frequency content of the estimated signals with the reference signals in Figure 10. The low-frequency content (below 1 Hz) is reasonably well captured, in line with the visual inspection of Figure 9. Unfortunately, no clear trend is found for the high frequency content: the power spectra of the aerodynamic loads indicate an underestimation whereas the spectra of the tower-top position and tower-bottom bending moment tend to have higher energy content. As shown in previous studies (Branlard et al., 2020a), adequate filtering of the input measurements can be used to tune the energy content at high frequencies.

 To quantify the errors in the estimation under a wider set of operating conditions, we ran 10-min simulations for a set of 385 wind speeds under normal turbulent conditions and sea states. We selected wind speeds from 5 to 20  $\rm m/s$  using 10 different seeds per bin of wind speed. The seeds are used to randomise the turbulent field and sea states. The wind speed range is selected such as to avoid cut-in and cut-out events where the aerodynamic estimator is not expected to perform well. The turbulence

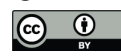

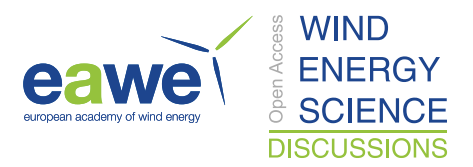

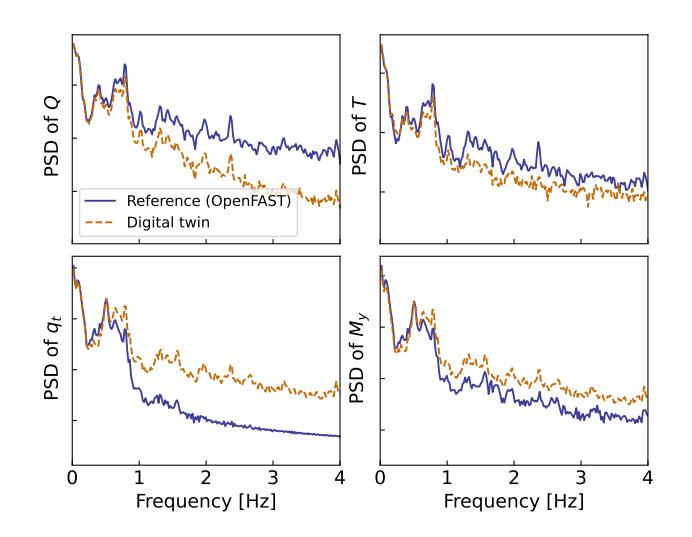

Figure 10. Power spectral density of the time series presented in Figure 9. A logarithmic scale is used on the y axis.

- 388 intensity is selected based on the normal turbulence model for a turbine of class "A". The wave height and wave period are set
- 389 as function of the wind speed as:  $H_s(U) = 0.16U + 1$  and  $T_p = 0.09U + 5.57$ , based on the sea state measurements at the test
- 390 site. OpenFAST simulations were run for each case, and then the digital twin was run using these numerical measurements. A summary of the mean relative error on some key estimated quantities is given in Figure 11. We observe that the mean relative

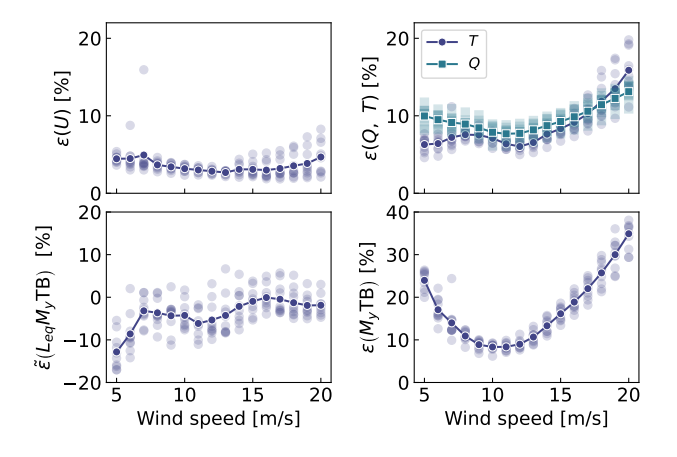

Figure 11. Mean relative error of estimated signals for various wind speed and seeds. Clockwise: wind speed  $(U)$ , aerodynamic loads, towerbottom moment ( $M_y$  TB), and damage equivalent load of the tower-bottom moment ( $L_{eq,M_y}$  TB). The individual simulations are indicated by transparent markers. The average over each seed is indicated using plain lines.

391

392 error of the wind speed and aerodynamic loads are between 5% and 15% with a tendency for larger errors on the aerodynamic 393 loads at low and high wind speeds. The error further propagates within the system and the tower-bottom moment is estimated 394 with a relative error between 10% and 40%. The error levels indicate that the aerodynamic estimator, which is based on quasi-

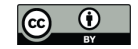

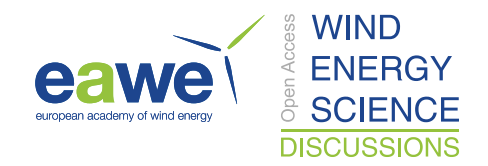

 steady rotor-averaged aerodynamics, cannot fully capture the dynamic aerodynamic state of the rotor in floating conditions. In general, the digital twin lacks sufficient information to fully capture the tower-top loads and the frequency content of the system. It is expected that placing additional sensors, such as accelerometers or load cells along the tower, can significantly improve the estimation of the tower loads (in that case, we would either use OpenFAST linearization outputs, or, an extended Kalman filter and a non-linear model for the outputs). As seen in Figure 11, the relative error levels on the damage equivalent loads are between −10% and 5%, with the loads being either overestimated or underestimated depending on the wind speed. The structural health monitoring system could potentially use the estimated error levels indicated in Figure 11 to provide a confidence interval on the fatigue life time of the tower. We note that these error levels represent a best case scenario, because we assumed that no noise or biases were present in the measurements. We expect the error levels to increase with additional measurement noise.

# 4.2 Estimations using measurements from the full-scale prototype

 In this section, we use measurements from the full-scale TetraSpar prototype installed off the Norwegian coast. Four days of data were selected based on data availability; a wide range of wind speeds are present in the time series. Two days were selected in summer and two in winter to account for potential seasonality. Apart from these criteria, the selection of time series can be considered random. The measurement data is stored as 10-min time series sampled at 25 Hz. The total number of 10-min samples used over the four days is 576. The measurement data is provided to the digital twin to perform the state estimation and virtual sensing. The state estimation is currently 10 times faster than realtime. The virtual sensing step is half realtime but computational improvements are possible, in particular, by using a compiled language instead of Python. The prototype is equipped with load cells at the tower top, middle and bottom, and nacelle wind speed measurements. We use these measurements to compare with the digital twin estimates. A sample of results is provided in Figure 12. The figure illustrates a selected case where the estimation of the tower load is reasonably accurate, with an error on the damage equivalent load of only 0.4%. We note that the wind speed from the measurement is a point measurement, and it is therefore not expected to be

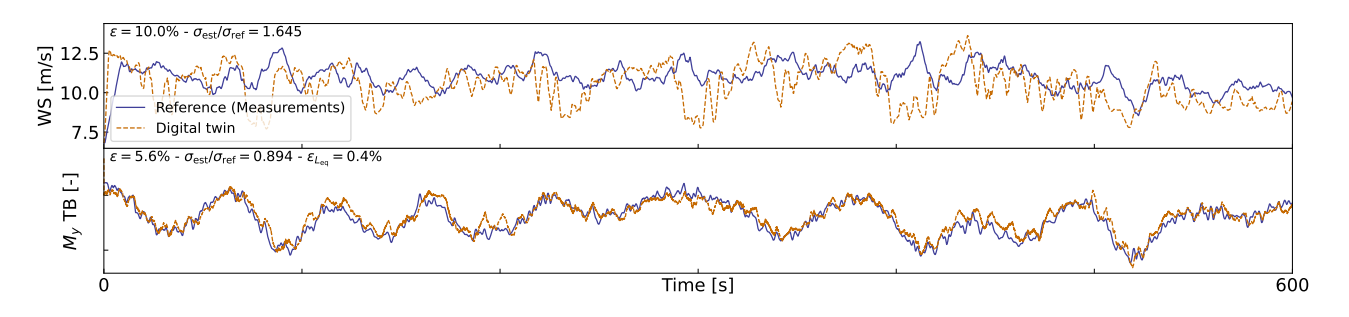

Figure 12. Comparison of digital twin outputs with wind speed and tower-bottom moment measurements from the TetraSpar prototype. The measured wind speed comes from a nacelle anenometer and therefore is expected to differ from the rotor-averaged value estimated by the digital twin.

in strong agreement with the digital twin estimate which is representative of a rotor-averaged wind speed.

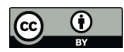

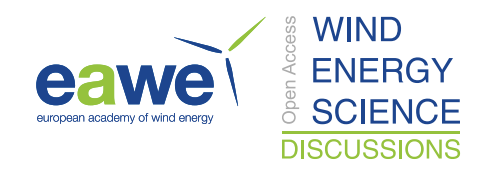

10 F 15 20  $\varepsilon(U)$  [%] 0 F  $2<sub>0</sub>$  $4<sub>0</sub>$  $\varepsilon(T)$  [%] 5 10 15 Wind speed [m/s]  $50 -$ 0 þ 50 (<sup>L</sup> eqMy T B) [%] 5 10 15 Wind speed [m/s] 50 아 50 (<sup>L</sup> eqMy T M) [%]

An aggregate of results from all the 10-min digital twin runs is illustrated in Figure 13. The figure shows relative errors in

Figure 13. Similar to Figure 11 but using measurements from the Tetra Spar prototype. Each marker indicate a 10 min simulation result. The bottom plots are for the tower bottom (TB) and tower middle (TM) bending moments.

418

419 wind speed, thrust, and damage equivalent loads at the tower bottom and tower middle. As indicated previously, the wind speed 420 from the digital twin and the measurements are different quantities, but the level of error obtained indicates that the digital twin 421 is able to capture the main level of wind speed. The aerodynamic thrust from the aerodynamic estimator is compared with the 422 load cell at the tower top in the fore-aft direction. This is a crude first-order approximation, but the overall estimated levels 423 appears to be on average around 10% from the measured ones. The tower damage equivalent loads are on average within  $\pm 10\%$ 424 of the values obtained from the measurements, but some cases show errors ranging between  $\pm 50\%$ . To give perspective on the large values taken by the metrics, we illustrate two cases with large errors in Figure 14 and Figure 15. In both cases, we

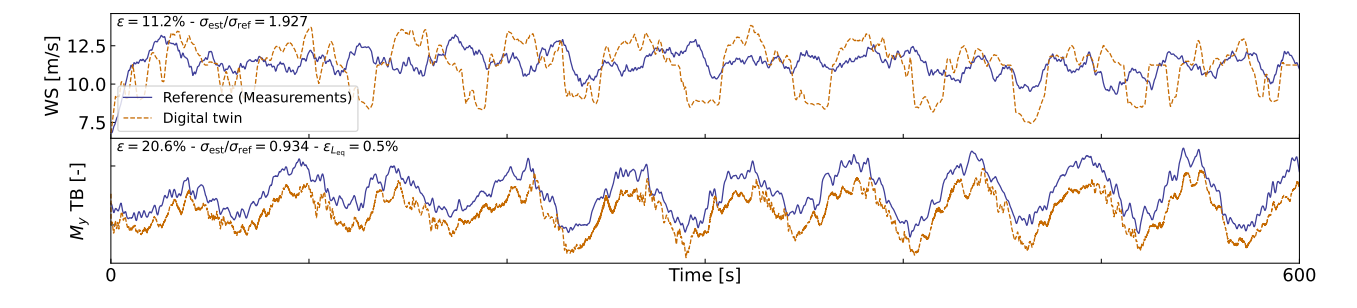

Figure 14. Similar to Figure 12, but for a case where a clear offset is present in the tower loads.

425

 observe that the estimator is capturing the trends and low frequencies with accuracies that, from a pure qualitative perspective, would appear satisfactory. As seen in Figure 14, an offset is present in the signal, which indicates that some physics might be missing from the load virtual sensing, or that the state estimator is failing. In Figure 14, the overall load level is well captured, 429 but the error in the damage equivalent load is  $\epsilon_{L_{eq}}$  is 33%. As illustrated in Figure 10, our current method fails at capturing the

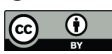

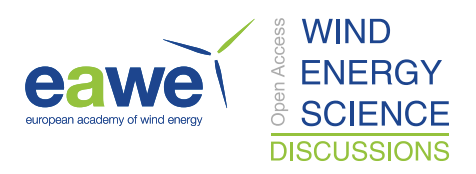

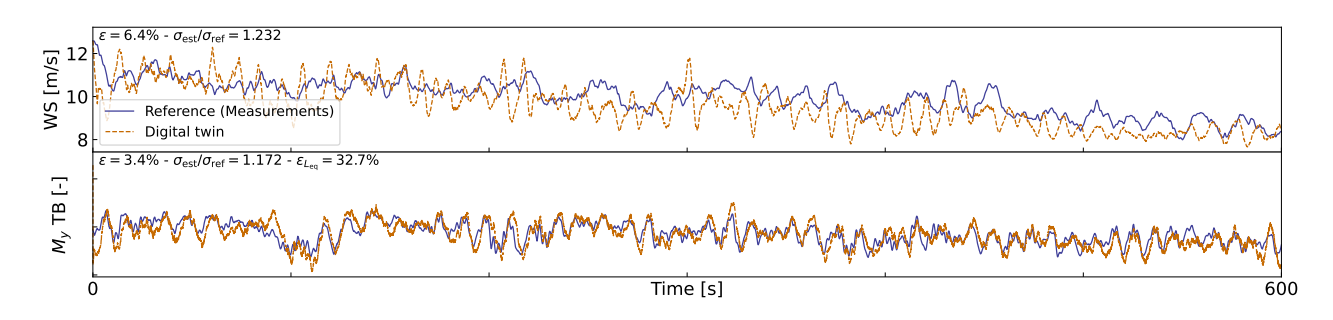

Figure 15. Similar to Figure 12, but for a case where a large error in damage equivalent load is observed.

 high-frequency content of the signals, which can have a significant impact on the accuracy of the damage equivalent loads. In 431 spite of these challenges, the average accuracy of 10% is promising and indicates that the current methodology can be used to reconstruct some structural and environmental signals from a limited number of readily-available sensors.

# 5 Conclusions

 In this work, we implemented, verified, and validated a physics-based digital twin solution applied to a floating offshore wind turbine. The work focused on the estimation of the aerodynamic loads and the section loads along the tower, using a set of measurements that we expect to be available on any existing wind turbine (power, pitch, rotor speed, and tower acceleration), and motion sensors that are likely to be standard measurements for a floating platform (inclination and GPS sensors). The key concept behind our approach consists in using: 1) a Kalman filter to estimate the structural states based on a linear model of the structure and measurements from the turbine, 2) an aerodynamic estimator, and 3) a physics-based virtual sensing procedure to obtain the loads along the tower. An important part of the work consisted in developing the methodology and implementing the tools and models necessary for the aerodynamic estimation, state estimation, and load virtual sensing. We explored two different pathways to obtain models: a suite of Python tools, or OpenFAST linearization. We used components from both approaches for the digital twin.

444 Using numerical experiments, we found that the accuracy of the individual models were typically in the order of 5%. When comparing the digital twin estimations with the measurements from the TetraSpar prototype, the errors increased to 10%- 15% on average for the quantities of interest. Overall, the accuracy of the results appeared promising given the scope of our work, which aimed at illustrating a proof of concept for a floating wind turbine digital twin. We observed non-negligible scatter of results for the estimation of the tower damage equivalent loads that we attributed to the difficulty of capturing high-frequency content. Future work, should therefore explore possible improvements of the method to address this issue. Additional improvements could include: gain-scheduling of the linear models, using nonlinear models and extended Kalman filtering techniques, introducing additional degrees of freedom and a full account of the yawing of the nacelle, adding a model to account for wave excitation forces, introducing additional measurements, improving the robustness of the aerodynamic

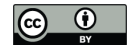

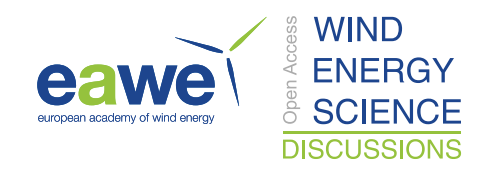

- estimator (in particular beyond the cut-in and cut-out wind speed), and expanding the virtual sensing steps to estimate additional signals.
- *Author contributions.* EB implemented the digital twin and wrote the main corpus of this paper. JJ, CB and JZ provided continuous feedback on the project and reviewed the article.
- *Competing interests.* No competing interests are present.
- *Code availability.* The revised version of this paper will contain a Zenodo link for the repository https://github.com/NREL/wtdigitwin. The source code of the digital twin and examples using a generic spar turbine are provided in the github repository.
- *Acknowledgements.* This work was authored in part by the National Renewable Energy Laboratory, operated by Alliance for Sustainable Energy, LLC, for the U.S. Department of Energy (DOE) under Contract No. DE-AC36-08GO28308. Funding provided by U.S. Department of Energy Office of Energy Efficiency and Renewable Energy Wind Energy Technologies Office. The views expressed in the article do not necessarily represent the views of the DOE or the U.S. Government. The U.S. Government retains and the publisher, by accepting the article for publication, acknowledges that the U.S. Government retains a nonexclusive, paid-up, irrevocable, worldwide license to publish or reproduce the published form of this work, or allow others to do so, for U.S. Government purposes.
- *Financial support.* This work was funded under the Technology Commercialization Fund Project, supported by the DOE's Wind Energy Technologies Office.

#### Appendix A: Linearization of the equations of motion with augmented inputs

 In this section, we describe the procedure used to linearize the structural equations of motion without a knowledge of the external loads, which is used to obtain Equation 1. We write the implicit form of the equations of motion as

$$
471 \quad e(q, \dot{q}, \ddot{q}, \ddot{u}, t) = 0 \tag{A1}
$$

472 where  $q$ ,  $\dot{q}$ ,  $\ddot{q}$  and  $\ddot{u}$  are the degrees of freedom, velocities, accelerations and "augmented inputs" of the model, respectively. The term augmented input is used because the external loads are included in this vector. The external loads are (in general) a function of the degrees of freedom. Therefore, we write the augmented input vector as:

$$
475 \quad \tilde{u} = \tilde{u}(q, \dot{q}, \ddot{q}, u) \tag{A2}
$$

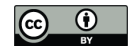

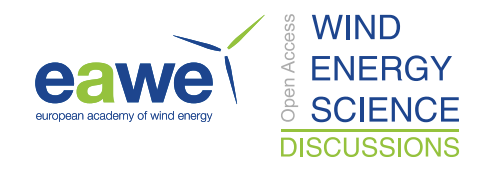

- 476 where  $u$  is the vector of inputs in the classical sense, that is, consisting of system inputs that do not depend on the degrees of freedom (for
- 477 instance, the wave elevation). The operating point is written using the subscript "0", and defined as:

$$
478 \quad e(q_0, \dot{q}_0, \ddot{q}_0, \ddot{u}_0, t) = 0 \tag{A3}
$$

479 We perturb each variable, as  $\mathbf{q} = \mathbf{q}_0 + \delta \mathbf{q}$ ,  $\dot{\mathbf{q}} = \dot{\mathbf{q}}_0 + \delta \dot{\mathbf{q}}$ , etc., where  $\delta$  indicates a small perturbation of the quantities. The perturbation of the 480 augmented input is then:

481 
$$
\tilde{u} = \tilde{u}(q_0, \dot{q}_0, \ddot{q}_0, u_0) + \frac{\partial \tilde{u}}{\partial q}\bigg|_0 \delta q + \frac{\partial \tilde{u}}{\partial \dot{q}}\bigg|_0 \delta \dot{q} + \frac{\partial \tilde{u}}{\partial \ddot{q}}\bigg|_0 \delta \ddot{q} + \frac{\partial \tilde{u}}{\partial u}\bigg|_0 \delta u
$$
 (A4)

482 where  $\vert_0$  indicates that the expressions are evaluated at the operating point. The linearized equations are obtained using a Taylor-Series 483 expansion:

484 
$$
\left[ M_0 - Q_0 \frac{\partial \tilde{u}}{\partial \ddot{q}} \Big|_0 \right] \delta \ddot{q} + \left[ C_0 - Q_0 \frac{\partial \tilde{u}}{\partial \dot{q}} \Big|_0 \right] \delta \dot{q} + \left[ K_0 - Q_0 \frac{\partial \tilde{u}}{\partial q} \Big|_0 \right] \delta q = Q_0 \frac{\partial \tilde{u}}{\partial u} \Big|_0 \delta u
$$
 (A5)

485 with

$$
\mathbf{486} \quad \mathbf{M}_0 = -\left. \frac{\partial \mathbf{e}}{\partial \ddot{\mathbf{q}}}\right|_0, \, \mathbf{C}_0 = -\left. \frac{\partial \mathbf{e}}{\partial \dot{\mathbf{q}}}\right|_0, \, \mathbf{K}_0 = -\left. \frac{\partial \mathbf{e}}{\partial \mathbf{q}}\right|_0, \, \mathbf{Q}_0 = \left. \frac{\partial \mathbf{e}}{\partial \mathbf{u}}\right|_0 \tag{A6}
$$

487 and where  $M_0$ ,  $C_0$ ,  $K_0$  are the linear mass, damping, and stiffness matrices,  $Q_0$  is the linear forcing vector, also called input matrix.

# 488 Appendix B: Transfer of a Jacobian from one destination point to another

489 The Jacobians provided by OpenFAST and MAP are provided at given nodes of the structure (e.g. the hydrodynamic nodes, or the fairleads).

490 In this section, we highlight the procedure to transfer these Jacobians to another node (the platform reference point) assuming a rigid-body

491 relationship between the nodes. The procedure is used in this work to compute the linear  $6 \times 6$  matrix for the hydrodynamics and mooring

492 dynamics in Section 3.3.2. We obtain different relationships depending if the destination point is assumed to be displaced or not.

# 493 B1 Transfer of Jacobians between two points

We consider a point source (noted  $S$ ) and a destination point (noted  $D$ ). The notations are illustrated in Figure B1. We assume a rigid-body

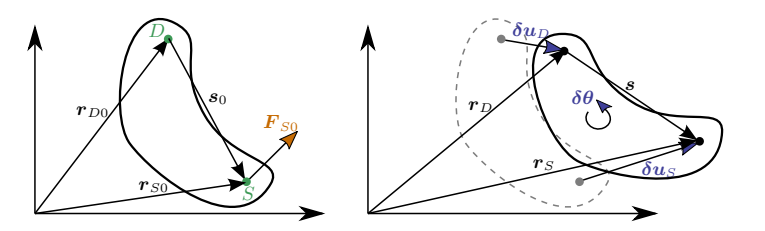

Figure B1. Rigid-body kinematics with the loads from one source point  $(S)$  transferred to ta destination point  $(D)$ , assuming small motion of the points.

494

495 relationship between the two points. The forces and moments at the destination and source are related as follows:

$$
496 \t\t F_D = F_S \t\t (B1)
$$

$$
497 \quad M_D = M_S + \tilde{s}F_S \tag{B2}
$$

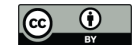

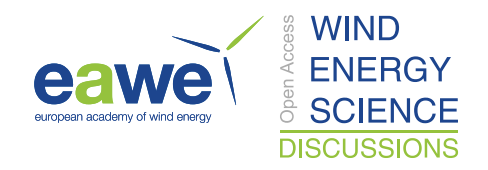

498 where  $s = r_S - r_D$  is the vector from destination point to the source point,  $F_S$  and  $M_S$  are the force and moments, respectively, at point 499 S, and the tilde notation refers to the skew symmetric matrix which is a matrix representation of the cross product. We seek to linearize 500 Equation B1 and Equation B2 for small displacements and rotations of the destination and source nodes. In particular, we seek to express 501 the Jacobians at the destination node as function of the source node, assuming a rigid-body relationship between the two. The rigid-body 502 relationship linking the small displacements ( $\delta u$ ) and small rotations ( $\delta \theta$ ) of the source and destination points is:

$$
503 \quad \delta \boldsymbol{u}_D = \delta \boldsymbol{u}_S + \tilde{\boldsymbol{s}}_0 \delta \boldsymbol{\theta}_S
$$

$$
504 \quad \delta\theta_D = \delta\theta_S \tag{B3}
$$

505 where  $s_0$  is the vector between the source and destination points at the operating point (prior to the perturbation). The Jacobians of the 506 transformations given in Equation B3 (and its inverse) are:

$$
507 \quad \begin{bmatrix} \frac{\partial u_D}{\partial u_S} & \frac{\partial u_D}{\partial \theta_S} \\ \frac{\partial \theta_D}{\partial u_S} & \frac{\partial \theta_D}{\partial \theta_S} \end{bmatrix} = \begin{bmatrix} I & \tilde{s}_0 \\ 0 & I \end{bmatrix}, \qquad \begin{bmatrix} \frac{\partial u_S}{\partial u_D} & \frac{\partial u_S}{\partial \theta_D} \\ \frac{\partial \theta_S}{\partial u_D} & \frac{\partial \theta_S}{\partial \theta_D} \end{bmatrix} = \begin{bmatrix} I & -\tilde{s}_0 \\ 0 & I \end{bmatrix}
$$
(B4)

508 To linearize Equation B1 and Equation B2, we introduce the following perturbations:

$$
\mathbf{509} \qquad \mathbf{F}_D = \mathbf{F}_{D0} + \delta \mathbf{F}_D, \quad \mathbf{F}_S = \mathbf{F}_{S0} + \delta \mathbf{F}_S \tag{B5}
$$

$$
510 \t M_D = M_{D0} + \delta M_D, \t M_S = M_{S0} + \delta M_S,
$$
\t(B6)

511 where the subscript 0 indicates values at the operating point. At the operating point, Equation B1 and Equation B2 are satisfied, that is:

$$
512 \tF_{D0} = F_{S0} \t\t(B7)
$$

513 
$$
M_{D0} = M_{S0} + \tilde{s}_0 F_{S0}
$$
 (B8)

# 514 Transfer of forces

515 Inserting Equation B5 into Equation B1 leads to:

$$
516 \t \t \mathbf{F}_{D0} + \delta \mathbf{F}_D = \mathbf{F}_{S0} + \delta \mathbf{F}_S \tag{B9}
$$

517 Which, using Equation B7, leads to:

$$
518 \t\delta F_D = \delta F_S \t\t(B10)
$$

519 The Jacobians of the loads at node  $D$  with respect to the displacements at node  $D$  are then obtained by applying the chain rule to Equation B10 520 and making use of the Jacobian of the displacements given in the right of Equation B4. For instance, for the force:

$$
521 \frac{\partial F_D}{\partial u_D} = \frac{\partial F_S}{\partial u_S} \frac{\partial u_S}{\partial u_D} + \frac{\partial F_S}{\partial \theta_S} \frac{\partial \theta_S}{\partial u_D} = \frac{\partial F_S}{\partial u_S}
$$
  
\n
$$
522 \frac{\partial F_D}{\partial \theta_D} = \frac{\partial F_S}{\partial u_S} \frac{\partial u_S}{\partial \theta_D} + \frac{\partial F_S}{\partial \theta_S} \frac{\partial \theta_S}{\partial \theta_D} = \frac{\partial F_S}{\partial \theta_S} - \frac{\partial F_S}{\partial u_S} \tilde{s}_0
$$
\n(B11)

523 For the transfer of the moments, the relationship will be different whether the moments are transferred at the undisplaced destination point,

524 or the displaced destination point.

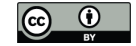

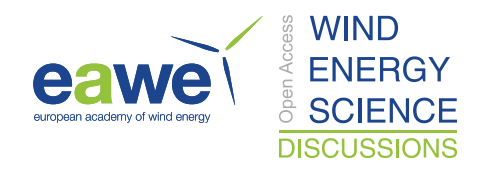

#### 525 Moments at the undisplaced destination point

526 In this section, the moments are transferred to the undisplaced destination point. The vector from undisplaced destination point to the 527 displaced source is:

$$
528 \quad r = s_0 + \delta u_S \tag{B12}
$$

529 Introducing Equation B6 and Equation B12 into Equation B2, and temporarily using the " $\times$ " notation instead of the tilde notation:

$$
\mathbf{530} \quad \mathbf{M}_{D0} + \delta \mathbf{M}_D = \mathbf{M}_{S0} + \delta \mathbf{M}_S + \mathbf{s}_0 \times \mathbf{F}_{S0} + \mathbf{s}_0 \times \delta \mathbf{F}_S + \delta \mathbf{u}_S \times \mathbf{F}_{S0} + \delta \mathbf{u}_S \times \delta \mathbf{F}_S
$$
\n(B13)

531 Making use of Equation B8, neglecting the non-linear term ( $\delta u_S \times \delta F_S$ ) and reintroducing the tilde notation, leads to:

$$
532 \quad \delta M_D = \delta M_S + \tilde{s}_0 \delta F_S - \tilde{F}_{S0} \delta u_S \tag{B14}
$$

533 The Jacobians of the moments at the undisplaced node  $D$  with respect to the displacements at node  $D$  are then obtained by applying the

534 chain rule to Equation B14:

$$
535 \quad \frac{\partial M_D}{\partial u_D} = \frac{\partial M_S}{\partial u_S} \frac{\partial u_S}{\partial u_D} + \frac{\partial M_S}{\partial \theta_S} \frac{\partial \theta_S}{\partial u_D} + \tilde{s}_0 \left[ \frac{\partial F_S}{\partial u_S} \frac{\partial u_S}{\partial u_D} + \frac{\partial F_S}{\partial \theta_S} \frac{\partial \theta_S}{\partial u_D} \right] - \tilde{F}_{SO} \frac{\partial u_S}{\partial u_D}
$$
\n
$$
= \frac{\partial M_S}{\partial u_S} + \tilde{s}_0 \frac{\partial F_S}{\partial u_S} - \tilde{F}_{SO}
$$
\n(B15)

537 and

538 
$$
\frac{\partial M_D}{\partial \theta_D} = \frac{\partial M_S}{\partial \theta_S} \frac{\partial \theta_S}{\partial \theta_D} + \frac{\partial M_S}{\partial u_S} \frac{\partial u_S}{\partial \theta_D} + \tilde{s}_0 \left[ \frac{\partial F_S}{\partial \theta_S} \frac{\partial \theta_S}{\partial \theta_D} + \frac{\partial F_S}{\partial u_S} \frac{\partial u_S}{\partial \theta_D} \right] - \tilde{F}_{S0} \frac{\partial u_S}{\partial \theta_D} \n= \frac{\partial M_S}{\partial \theta_S} - \frac{\partial M_S}{\partial u_S} \tilde{s}_0 + \tilde{s}_0 \frac{\partial F_S}{\partial \theta_S} - \tilde{s}_0 \frac{\partial F_S}{\partial u_S} \tilde{s}_0 + \tilde{F}_{S0} \tilde{s}_0
$$
\n(B16)

## 540 Jacobian relationships at the undisplaced destination point

541 Equation B11, Equation B16 and Equation B15 can be gathered in matricial form to relate the different Jacobians between the source point 542 and the undisplaced destination point:

543 
$$
\begin{bmatrix} \frac{\partial F_D}{\partial u_D} & \frac{\partial F_D}{\partial \theta_D} \\ \frac{\partial M_D}{\partial u_D} & \frac{\partial M_D}{\partial \theta_D} \end{bmatrix}_{\text{undisplaced}} = \begin{bmatrix} I & 0 \\ \tilde{s}_0 & I \end{bmatrix} \begin{bmatrix} \frac{\partial F_S}{\partial u_S} & \frac{\partial F_S}{\partial \theta_S} \\ \frac{\partial M_S}{\partial u_S} & \frac{\partial M_S}{\partial \theta_S} \end{bmatrix} \begin{bmatrix} I & -\tilde{s}_0 \\ 0 & I \end{bmatrix} + \begin{bmatrix} 0 & 0 \\ -\tilde{F}_{S0} & \tilde{F}_{S0}\tilde{s}_0 \end{bmatrix}
$$
(B17)

## 544 Moments at the displaced destination point

545 In this section, the moments are transferred to the displaced destination point. The vector from the displaced destination point to the displaced 546 source is:

$$
547 \quad r = s_0 + \delta u_S - \delta u_D = s_0 - \tilde{s}_0 \delta \theta_S \tag{B18}
$$

548 Introducing Equation B6 and Equation B18 into Equation B2, and temporarily using the "×" notation instead of the tilde notation:

$$
549 \quad M_{D0} + \delta M_D = M_{S0} + \delta M_S + \mathbf{s}_0 \times \mathbf{F}_{S0} + \mathbf{s}_0 \times \delta \mathbf{F}_S - (\mathbf{s}_0 \times \delta \mathbf{\theta}_S) \times \mathbf{F}_{S0} - (\mathbf{s}_0 \times \delta \mathbf{\theta}_S) \times \delta \mathbf{F}_S \tag{B19}
$$

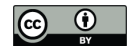

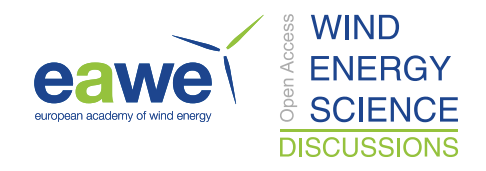

$$
551 \quad \delta M_D = \delta M_S + \tilde{s}_0 \delta F_S + \tilde{F}_{S0} \tilde{s}_0 \delta \theta_S \tag{B20}
$$

552 The Jacobians of the loads at the displaced node  $D$  with respect to the displacements at node  $D$  are then obtained by applying the chain rule 553 to Equation B20 and making use of the Jacobian of the displacements given in the right of Equation B4.

$$
554 \quad \frac{\partial M_D}{\partial u_D} = \frac{\partial M_S}{\partial u_S} \frac{\partial u_S}{\partial u_D} + \frac{\partial M_S}{\partial \theta_S} \frac{\partial \theta_S}{\partial u_D} + \tilde{s}_0 \frac{\partial F_S}{\partial u_S}
$$
\n
$$
555 \quad = \frac{\partial M_S}{\partial u_S} + \tilde{s}_0 \frac{\partial F_S}{\partial u_S}
$$
\n(B21)

556 and

$$
557 \quad \frac{\partial M_D}{\partial \theta_D} = \frac{\partial M_S}{\partial u_S} \frac{\partial u_S}{\partial \theta_D} + \frac{\partial M_S}{\partial \theta_S} \frac{\partial \theta_S}{\partial \theta_D} + \tilde{s}_0 \frac{\partial F_S}{\partial \theta_D} + \tilde{F}_{S0} \tilde{s}_0
$$
\n
$$
558 \quad \frac{\partial M_S}{\partial M_S} = \frac{\partial M_S}{\partial M_S} \frac{\partial H_S}{\partial \theta_S} + \tilde{s}_0 \frac{\partial F_S}{\partial \theta_S} + \tilde{F}_{S0} \tilde{s}_0
$$

$$
558 = \frac{\partial M_S}{\partial \theta_S} - \frac{\partial M_S}{\partial u_S} \tilde{s}_0 + \tilde{s}_0 \frac{\partial F_S}{\partial \theta_D} + \tilde{F}_{S0} \tilde{s}_0
$$
  

$$
= \frac{\partial M_S}{\partial \theta_S} - \frac{\partial M_S}{\partial u_S} \tilde{s}_0 + \tilde{s}_0 \frac{\partial F_S}{\partial \theta_S} - \tilde{s}_0 \frac{\partial F_S}{\partial u_S} \tilde{s}_0 + \tilde{F}_{S0} \tilde{s}_0
$$
 (B22)

# 560 Jacobian relationships at the displaced destination point

561 Equation B11, Equation B22 and Equation B21 can be gathered in matricial form to relate the different Jacobians:

$$
562 \quad \begin{bmatrix} \frac{\partial F_D}{\partial u_D} & \frac{\partial F_D}{\partial \theta_D} \\ \frac{\partial M_D}{\partial u_D} & \frac{\partial M_D}{\partial \theta_D} \end{bmatrix}_{\text{displaced}} = \begin{bmatrix} I & 0 \\ \tilde{s}_0 & I \end{bmatrix} \begin{bmatrix} \frac{\partial F_S}{\partial u_S} & \frac{\partial F_S}{\partial \theta_S} \\ \frac{\partial M_S}{\partial u_S} & \frac{\partial M_S}{\partial \theta_S} \end{bmatrix} \begin{bmatrix} I & -\tilde{s}_0 \\ 0 & I \end{bmatrix} + \begin{bmatrix} 0 & 0 \\ 0 & \tilde{F}_{S0} \tilde{s}_0 \end{bmatrix} \tag{B23}
$$

# 563 B2 Relationships at the displaced destination point for multiple source points

564 We now consider the case where multiple point sources are present. The derivation can be seen as a generalization of the previous case between two points, but special care is needed. The notations are illustrated in Figure B2. The loads at the destination points are obtained as:

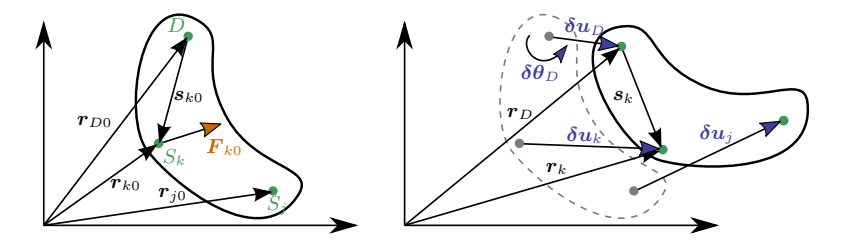

Figure B2. Rigid-body kinematics with the loads from multiple source points  $(S<sub>i</sub>)$ , transferred to a destination point  $(D)$ 

565

$$
F_D = \sum_k F_k \tag{B24}
$$

$$
567 \quad M_D = \sum_k M_k + \tilde{s}_k F_k \tag{B25}
$$

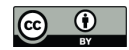

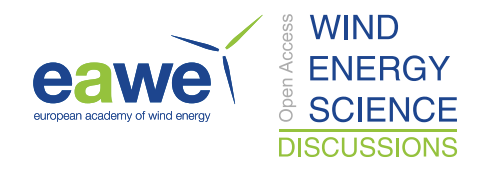

568 where k is an index looping over all points of the rigid structure. To shorten notations, we define the vector between the destination point and 569 a given point as:

$$
570 \t sk = rk - rD
$$
(B26)

$$
571 \t s_{k0} = r_{k0} - r_{D0} \t (B27)
$$

572 where  $s_k$  is the vector between the displaced points and  $s_{k0}$  is the vector prior to the displacement (at the operating condition). Due to the 573 rigid-body assumption, the elementary displacements of the points are related as follows:

$$
\hspace{0.3in}574\hspace{0.4in}\delta\boldsymbol{u}_{D}=\delta\boldsymbol{u}_{j}+\boldsymbol{\tilde{s}}_{\boldsymbol{j}0}\delta\boldsymbol{\theta}_{j}
$$

$$
575 \quad \delta \theta_D = \delta \theta_j \tag{B28}
$$

576 from which one obtains the following useful relationships:

$$
577 \quad \frac{\partial u_j}{\partial u_D} = \mathbf{I}, \quad \frac{\partial \theta_j}{\partial u_D} = \mathbf{O}, \quad \frac{\partial u_j}{\partial \theta_D} = -\tilde{\mathbf{s}}_{j0}, \quad \frac{\partial \theta_j}{\partial \theta_D} = \mathbf{I}, \quad \frac{\partial \theta_j}{\partial \theta_k} = \mathbf{I} \delta_{jk}, \quad \frac{\partial \theta_j}{\partial u_k} = \mathbf{O}
$$
(B29)

578 Using a similar Taylor expansion as for the case with two nodes, the perturbation loads are obtained as:

$$
\delta \boldsymbol{F}_D = \sum_k \delta \boldsymbol{F}_k \tag{B30}
$$

$$
580 \quad \delta M_D = \sum_k \delta M_k + \tilde{s}_{k0} \delta F_k + \tilde{F}_{k0} (\tilde{s}_{k0} \delta \theta_k)
$$
\n(B31)

581 The chain rule for a given quantity of interest  $(Q)$  is obtained by summing over all the elementary variables:

$$
582 \quad dQ = \sum_{j} \frac{\partial Q}{\partial u_j} du_j + \frac{\partial Q}{\partial \theta_j} d\theta_j \tag{B32}
$$

583 For instance, the application of the chain rule to  $\mathbf{F}_D$  and using Equation B30 leads to:

$$
584 \quad \frac{\partial F_D}{\partial u_D} = \sum_j \frac{\partial F_D}{\partial u_j} \frac{\partial u_j}{\partial u_D} + \frac{\partial F_D}{\partial \theta_j} \frac{\partial \theta_j}{\partial u_D} = \sum_j \sum_k \frac{\partial F_k}{\partial u_j} \frac{\partial u_j}{\partial u_D} + \frac{\partial F_k}{\partial \theta_j} \frac{\partial \theta_j}{\partial u_D} = \sum_j \sum_k \frac{\partial F_k}{\partial u_j}
$$
(B33)

585 Eventually, the Jacobians at the displaced destination node are obtained as:

586 
$$
\begin{bmatrix} \frac{\partial \mathbf{F}_D}{\partial \mathbf{u}_D} & \frac{\partial \mathbf{F}_D}{\partial \theta_D} \\ \frac{\partial \mathbf{M}_D}{\partial \mathbf{u}_D} & \frac{\partial \mathbf{M}_D}{\partial \theta_D} \end{bmatrix}_{displaced} = \sum_j \left\{ \sum_k \left( \begin{bmatrix} \mathbf{I} & \mathbf{0} \\ \tilde{\mathbf{s}}_{k0} & \mathbf{I} \end{bmatrix} \begin{bmatrix} \frac{\partial \mathbf{F}_k}{\partial \mathbf{u}_j} & \frac{\partial \mathbf{F}_k}{\partial \theta_j} \\ \frac{\partial \mathbf{M}_k}{\partial \mathbf{u}_j} & \frac{\partial \mathbf{M}_k}{\partial \theta_j} \end{bmatrix} \begin{bmatrix} \mathbf{I} & -\tilde{\mathbf{s}}_{j0} \\ \mathbf{0} & \mathbf{I} \end{bmatrix} \right) + \begin{bmatrix} \mathbf{0} & \mathbf{0} \\ \mathbf{0} & \tilde{\mathbf{F}}_{j0} \tilde{\mathbf{s}}_{j0} \end{bmatrix} \right\}
$$
(B34)

# 587 Appendix C: Verification of the linear models

588 In this section, we supplement the results given in Section 3.3.3, by showing free-decay results without hydrodynamics (no added mass,

589 damping, hydrostatics). We show results with the structure only in Figure C1, and results with the structure and moorings in Figure C2.

590 These results also include the nonlinear WELIB formulation. A strong agreement is found between the nonlinear OpenFAST and WELIB

- 591 models, and between the linear OpenFAST and WELIB models. The yaw degree of freedom appears to be more challenging to capture for
- 592 the linear models.

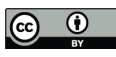

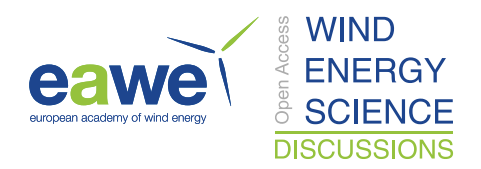

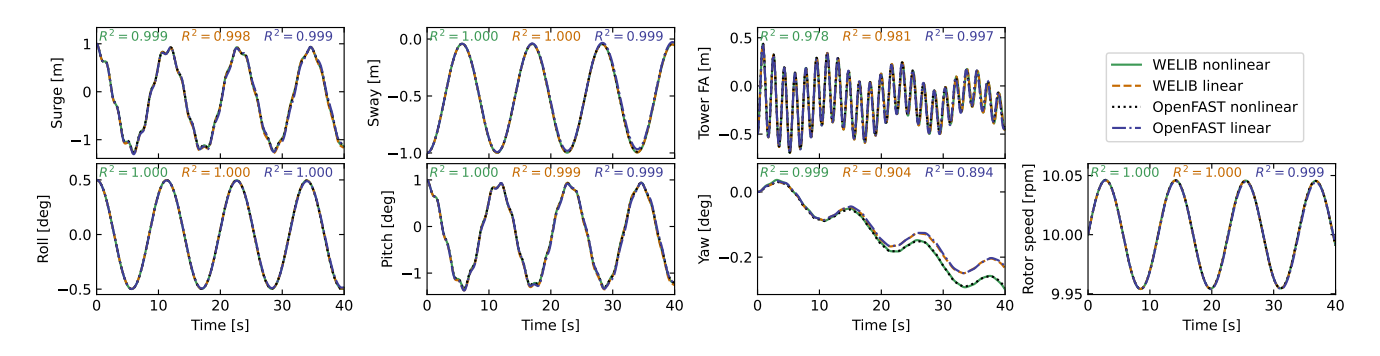

Figure C1. Free decay of the structure using non linear and linear models for a case including only the structure (no moorings, no hydrodynamics). Time series of the main DOFs.

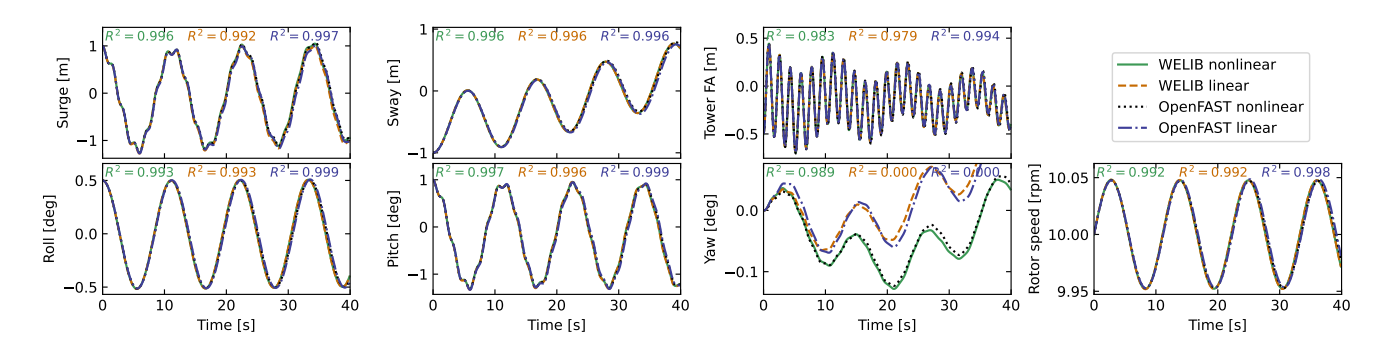

Figure C2. Free decay of the structure using non linear and linear models for a case including moorings (no hydrodynamics). Time series of the main DOFs.

#### 593 Appendix D: Computation of section loads

594 In this section, we describe the nonlinear calculation procedure used in Section 3.6.2 to assess the section loads along the tower based on 595 estimates of the structure kinematics and the loads at the tower top. For conciseness, in this appendix, we use x and z for the coordinates 596 along the tower fore-aft and tower height, respectively, instead of  $x_T$  and  $z_T$ .

#### 597 D1 Tower fore-aft bending moment and shear force

598 The fore-aft and side-side loads are computed the same way, therefore this section focuses on the fore-aft direction. The sectional fore-aft 599 bending moment at a given tower height  $z$  is determined as:

$$
600 \quad \mathcal{M}_y(z) = \mathcal{M}_{y, \text{top}} - \int_z^{L_T} S_x(z')dz'
$$
 (D1)

601 where  $\mathcal{M}_{y,\text{top}}$  is the fore-aft bending moment at the tower top and  $S_x$  is the shear force in the x direction, obtained as:

602 
$$
S_x(z) = \int_z^{L_T} p_{x,all}(z') dz'
$$
 (D2)

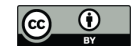

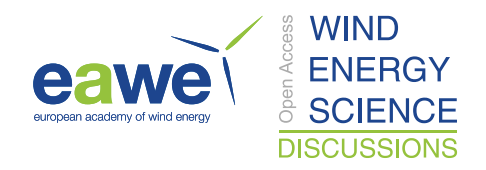

603 where  $p_{x,all}$  is the force per length acting on the tower section in the fore-aft direction, including contributions from the external loads 604 (aerodynamic loads on the structure), inertial loads due to the acceleration of the structure (including gravity), and nonlinear correction terms 605 from the loads in the z direction ( $p - \Delta$  effect, including self-weight effects). The different contributions are written as follows:

606 
$$
p_{x,all} = p_{x,ext} + p_{x,corr} - p_{x,acc}
$$
 (D3)

607 In this work, we neglect the external loads on the tower,  $p_{x,ext} = 0$  (aerodynamic loads on the tower are typically small relative to rotor-thrust 608 loads for an operating wind turbine). The acceleration contribution is  $p_{x,\text{acc}} = -m(z)(a_{x,\text{struct}}(z) - a_{x,\text{grav}})$ , where m is the mass per length 609 along the beam, and  $a_{x,\text{struct}}(z)$  is the acceleration of the section, determined based on the rigid-body acceleration of the floater and the elastic 610 motion of the tower ( $\dot{q}_T$  and  $\ddot{q}_T$ ), and  $a_{x, \text{grav}}$  is the acceleration of gravity in the x direction. The  $p - \Delta$  correction term due to the vertical 611 loading is computed as (see Branlard (2019)):

$$
612 \quad p_{x,\text{corr}} = \frac{d^2 \Phi}{d^2 z} \left[ \int_z^L p_z \, dx' + \sum_{z_k \ge z} \mathcal{F}_{z,k} \right] - \frac{d \Phi}{dz} \left[ p_z + \sum_k \mathcal{F}_{z,k} \delta(z - z_k) \right] \tag{D4}
$$

613 where  $p_z$  is the vertical load per length (mostly consisting of the self-weight),  $\mathcal{F}_{z,k}$  is the k-th vertical force acting at point  $z_k$ , and  $\delta$  is the 614 Dirac function, and Φ is the shape function used to describe the tower displacement field (see Section 2.3.3). In our case, only the vertical 615 force acting on top of the tower is present,  $z_1 = L_T$  and  $\mathcal{F}_{z,1} = \mathcal{F}_{z,\text{top}}$ . The procedure is similar to compute the section loads in the y direction 616 (using the  $p - \Delta$  correction as well).

## 617 D2 Tower and RNA kinematics

618 The determination of the tower section loads require a knowledge of the tower kinematics, to compute  $a_{\text{struct}}$ , and the RNA kinematics, to 619 compute the inertial contribution to the tower top loads (see Section D3). The position, linear velocity, linear acceleration, rotational speed, 620 and rotational acceleration of the floater (point  $F$ , body  $f$ ) are given respectively by:

621 
$$
\mathbf{r}_F = \{x, y, z\}_i, \mathbf{v}_F = \{\dot{x}, \dot{y}, \dot{z}\}_i, \mathbf{a}_F = \{\ddot{x}, \ddot{y}, \ddot{z}\}_i,
$$
 (D5)

$$
622 \quad \omega_f = {\dot{\phi}_z, \dot{\phi}_y, \dot{\phi}_z}_{i}, \quad \dot{\omega}_f = {\ddot{\phi}_z, \ddot{\phi}_y, \ddot{\phi}_z}_{i}
$$
 (D6)

623 where the notation  $i$  indicates that the coordinates of the vector are expressed in the inertial coordinate system. The transformation matrix 624 from the floater to the inertial frame is obtained as:  $\mathbf{R}_{f2i} = \mathbf{R}(\phi_x, \phi_y, \phi_z)$ . where  $\mathbf{R}$  is a function computing the rotation matrix. The tower 625 base (point  $T$ , body  $t$ ) kinematics are obtained from the floater using rigid body kinematics:

$$
626 \quad \boldsymbol{r}_T = \boldsymbol{r}_F + \boldsymbol{r}_{FT}, \tag{D7}
$$

$$
627 \t v_T = v_F + \omega_f \times r_{FT}, \t\t(D8)
$$

$$
628 \quad a_T = a_F + \omega_f \times (\omega_f \times r_{FT}) + \dot{\omega}_f \times r_{FT}, \tag{D9}
$$

$$
629 \quad \omega_t = \omega_f, \quad \dot{\omega}_t = \dot{\omega}_f, \quad R_{t2i} = R_{f2i} \tag{D10}
$$

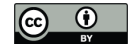

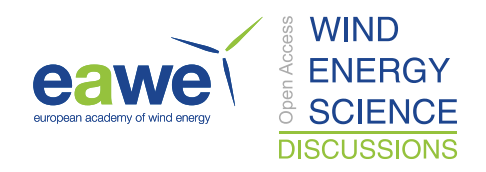

630 where  $r_{FT}$  is the vector from the floater point to the tower base. The kinematics of a given tower section (point S, at height z) are given by:

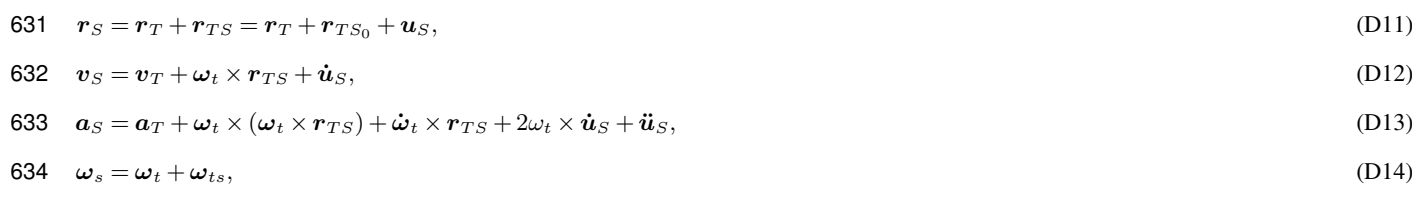

635  $\dot{\omega}_s = \dot{\omega}_t + \dot{\omega}_{ts} + \omega_t \times \omega_{ts}$ , (D15)

636 where  $r_{TS_0} = z\hat{z}_t$  is the vector from the tower base to the undeflected section,  $u_s$ ,  $\hat{u}_s$ ,  $\hat{u}_s$  are the elastic motions of the section computed 637 based on the shape function and the generalized coordinates, e.g.  $u_S(z) = \sum_j q_{t,j} \Phi_j = q_t \Phi(z) \hat{x}_t$  (see e.g. Branlard and Geisler (2022)). 638 We note that OpenFAST also includes a vertical motion (referred to as a "geometric nonlinearity") associated with the deflection, which we 639 are currently neglecting in this work. The transformation matrix from the section to the tower is  $\mathbf{R}_{s2t} = \mathbf{R}(-u'_{S,y}, u'_{S,x}, 0)$ , where  $u_{S,y}$  and 640  $u_{S,x}$  are the components of  $u_S$  in the tower coordinate system, and the prime notation indicates the differentiation with respect to z. The 641 rotation speed and acceleration of the tower section with respect to the tower base are:

642 
$$
\omega_{ts} = \{ \dot{u}'_{S,y}, \dot{u}'_{S,x}, 0 \}_t, \quad \dot{\omega}_{ts} = \{ \ddot{u}'_{S,y}, \ddot{u}'_{S,x}, 0 \}_t
$$
 (D16)

643 The kinematics of the tower-top point and nacelle (point N, body n) are taken from the last section node (point S with  $z = L_T$ ). Yawing, 644 tilting, and rolling of the tower top would change the orientation matrix, rotational velocity and rotational acceleration of the nacelle. These 645 kinematics are omitted here for conciseness. The kinematics of the center of mass of the RNA (point  $G$ ) are obtained using rigid-body 646 kinematics (identical to what was used between point  $F$  and  $T$ ).

#### 647 D3 Tower-top loads

648 The tower-top loads are computed as follows:

$$
649 \t\mathcal{F}_{top} = \mathcal{F}_{aero} - \mathcal{F}_{inertia} \t\t(D17)
$$

$$
650 \quad \mathcal{M}_{top} = \mathcal{M}_{aero} - \mathcal{M}_{inertia} \tag{D18}
$$

651 where the aerodynamic loads are transferred to the tower top and where the inertial loads from the rigid-body RNA are:

$$
652 \t\mathcal{F}_{\text{inertia}} = M_{\text{RNA}}(\boldsymbol{a}_G - \boldsymbol{g}) \tag{D19}
$$

$$
653 \quad \mathcal{M}_{\text{inertia}} = r_{NG} \times \mathcal{F}_{\text{inertia}} + J_G \cdot \dot{\omega}_n + \omega_n \times (J_G \cdot \omega_n) \tag{D20}
$$

654 where:  $r_{NG}$  is the vector from the tower top to the center of mass of the RNA,  $M_{\text{RNA}}$  is the mass of the RNA,  $J_G$  is the inertia tensor of the 655 RNA at it's center of mass,  $a_G$  is the linear acceleration of the center of mass of the RNA,  $\omega_n$  is the rotational acceleration of the RNA,  $\dot{\omega}_n$ 656 is the rotational acceleration of the nacelle. The load calculation is first done in the coordinate system of the nacelle, and then transferred to 657 the coordinate system of the tower where Equation D1 is defined.

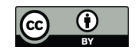

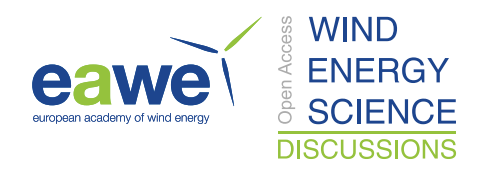

#### References

- Auger, F., Hilairet, M., Guerrero, J. M., Monmasson, E., Orlowska-Kowalska, T., and Katsura, S.: Industrial Applications of the Kalman Filter: A Review, IEEE Transactions on Industrial Electronics, 60, 5458–5471, https://doi.org/10.1109/TIE.2012.2236994, 2013.
- Bilbao, J., Lourens, E.-M., Schulze, A., and Ziegler, L.: Virtual sensing in an onshore wind turbine tower using a Gaussian process latent force model, Data-Centric Engineering, 3, https://doi.org/10.1017/dce.2022.38, 2022.
- Bossanyi, E. A.: Individual Blade Pitch Control for Load Reduction, Wind Energy, 6, 119–128, https://doi.org/10.1002/we.76, 2003.
- Bottasso, C. and Croce, A.: Cascading Kalman Observers of Structural Flexible and Wind States for Wind Turbine Control, Tech. rep., Dipartimento di Ingegneria Aerospaziale, Politecnico di Milano, Milano, Italy, Scientific Report DIA-SR 09-02, 2009.
- Boukhezzar, B. and Siguerdidjane, H.: Nonlinear Control of a Variable-Speed Wind Turbine Using a Two-Mass Model, IEEE Transactions on Energy Conversion, 26, 149–162, https://doi.org/10.1109/TEC.2010.2090155, 2011.
- Branlard, E.: Flexible multibody dynamics using joint coordinates and the Rayleigh-Ritz approximation: The general framework behind and beyond Flex, Wind Energy, 22, 877–893, https://doi.org/10.1002/we.2327, 2019.
- Branlard, E.: WELIB, Wind Energy Library, GitHub repository http://github.com/eBranlard/welib/, https://doi.org/10.5281/zenodo.7306075 Last accessed November 2022, 2022.
- Branlard, E. and Geisler, J.: A symbolic framework for flexible multibody systems applied to horizontal-axis wind turbines, Wind Energy Science, 2022.
- Branlard, E., Giardina, D., and Brown, C. S. D.: Augmented Kalman filter with a reduced mechanical model to estimate tower loads on
- a land-based wind turbine: a step towards digital-twin simulations, Wind Energy Science, 5, 1155–1167, https://doi.org/10.5194/wes-5- 1155-2020, 2020a.
- Branlard, E., Jonkman, J., Dana, S., and Doubrawa, P.: A digital twin based on OpenFAST linearizations for real-time load and fatigue esti- mation of land-based turbines, Journal of Physics: Conference Series, 1618, 022 030, https://doi.org/10.1088/1742-6596/1618/2/022030, 2020b.
- Castella, X. T.: Operations and maintenance costs for offshore wind farm analysis and strategies to reduce O&M costs, Master's thesis, Universitat Politècnica de Catalunya, and National Taiwan University of Science and Technology, 2020.
- Cosack, N.: Fatigue Load Monitoring with Standard Wind Turbine Signals, Ph.D. thesis, Universität Stuttgart, 2010.
- Dimitrov, N., Kelly, M. C., Vignaroli, A., and Berg, J.: From wind to loads: wind turbine site-specific load estimation with surrogate models trained on high-fidelity load databases, Wind Energy Science, 3, 767–790, https://doi.org/10.5194/wes-3-767-2018, 2018.
- Eftekhar Azam, S., Chatzi, E., and Papadimitriou, C.: A dual Kalman filter approach for state estimation via output-only acceleration mea- surements, Mechanical Systems and Signal Processing, 60-61, 866 – 886, https://doi.org/https://doi.org/10.1016/j.ymssp.2015.02.001, 2015.
- Evans, M., Han, T., and Shuchun, Z.: Development and validation of real time load estimator on Goldwind 6 MW wind turbine, Journal of Physics: Conference Series, 1037, 032 021, https://doi.org/10.1088/1742-6596/1037/3/032021, 2018.
- Iliopoulos, A., Shirzadeh, R., Weijtjens, W., Guillaume, P., Hemelrijck, D. V., and Devriendt, C.: A modal decomposition and expansion approach for prediction of dynamic responses on a monopile offshore wind turbine using a limited number of vibration sensors, Mechanical
- Systems and Signal Processing, 68-69, 84–104, https://doi.org/https://doi.org/10.1016/j.ymssp.2015.07.016, 2016.
- Jacquelin, E., Bennani, A., and Hamelin, P.: Force reconstruction: analysis and regularization of a deconvolution problem, Journal of Sound and Vibration, 265, 81 – 107, https://doi.org/https://doi.org/10.1016/S0022-460X(02)01441-4, 2003.
	-

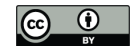

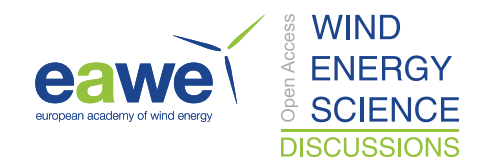

- Jonkman, B. and Buhl, M.: TurbSim User's Guide, Tech. Rep. NREL/TP-500-39797, National Renewable Energy Laboratory, Golden, Colorado, USA, https://doi.org/10.2172/965520, 2006.
- Jonkman, B., Mudafort, R. M., Platt, A., Branlard, E., Sprague, M., Jonkman, J., Vijayakumar, G., Buhl, M., Ross, H., Bortolotti, P., Masciola, M., Ananthan, S., Schmidt, M. J., Rood, J., Damiani, R., Mendoza, N., Hall, M., and Corniglion, R.: OpenFAST v3.4.1. Open-source wind
- turbine simulation tool, available at http://github.com/OpenFAST/OpenFAST/, https://doi.org/10.5281/zenodo.7632926, 2023.
- Jonkman, J. M. and Jonkman, B. J.: FAST modularization framework for wind turbine simulation: full-system linearization, Journal of Physics: Conference Series, 753, 082 010, https://doi.org/10.1088/1742-6596/753/8/082010, 2016.
- Jonkman, J. M., Wright, A. D., Hayman, G. J., and Robertson, A. N.: Full-System Linearization for Floating Offshore Wind Turbines in
- OpenFAST, vol. ASME 2018 1st International Offshore Wind Technical Conference of *International Conference on Offshore Mechanics and Arctic Engineering*, https://doi.org/10.1115/IOWTC2018-1025, v001T01A028, 2018.
- Jonkman, J. M., Branlard, E., and Jasa, J. P.: Influence of wind turbine design parameters on linearized physics-based models in OpenFAST, Wind Energy Science, 7, 559–571, https://doi.org/10.5194/wes-7-559-2022, 2022.
- Kalman, R. E.: A new approach to linear filtering and prediction problems, Journal of Basic Engineering, 12, 35–45, 1960.
- Kamel, O., Kretschmer, M., Pfeifer, S., Luhmann, B., Hauptmann, S., and Bottasso, C.: Data-driven virtual sensor for online loads estimation of drivetrain of wind turbines, Forschung im Ingenieurwesen, pp. 1–8, https://doi.org/10.1007/s10010-023-00615-4, 2023.
- Lourens, E., Reynders, E., Roeck, G. D., Degrande, G., and Lombaert, G.: An augmented Kalman filter for force identification in structural dynamics, Mechanical Systems and Signal Processing, 27, 446–460, 2012.
- Ma, C.-K. and Ho, C.-C.: An inverse method for the estimation of input forces acting on non-linear structural systems, Journal of Sound and Vibration, 275, 953 – 971, https://doi.org/https://doi.org/10.1016/S0022-460X(03)00797-1, 2004.
- Mehlan, F., R. Nejad, A., and Gao, Z.: Digital Twin Based Virtual Sensor for Online Fatigue Damage Monitoring in Offshore Wind Turbine Drivetrains, Journal of Offshore Mechanics and Arctic Engineering, 144, 1–9, https://doi.org/10.1115/1.4055551, 2022.
- Mehlan, F., Keller, J., and R. Nejad, A.: Virtual sensing of wind turbine hub loads and drivetrain fatigue damage, Forschung im Ingenieur-wesen, pp. 1–12, https://doi.org/10.1007/s10010-023-00627-0, 2023.
- Mendez Reyes, H., Kanev, S., Doekemeijer, B., and van Wingerden, J.-W.: Validation of a lookup-table approach to modeling turbine fatigue loads in wind farms under active wake control, Wind Energy Science, 4, 549–561, https://doi.org/10.5194/wes-4-549-2019, 2019.
- Noppe, N., Iliopoulos, A., Weijtjens, W., and Devriendt, C.: Full load estimation of an offshore wind turbine based on SCADA and ac-celerometer data, Journal of Physics: Conference Series, 753, 072 025, https://doi.org/10.1088/1742-6596/753/7/072025, 2016.
- Schröder, L., Dimitrov, N. K., Verelst, D. R., and Sørensen, J. A.: Wind turbine site-specific load estimation using artificial neural networks
- calibrated by means of high-fidelity load simulations, Journal of Physics: Conference Series, 1037, 062 027, https://doi.org/10.1088/1742- 6596/1037/6/062027, 2018.
- Selvam, K., Kanev, S., van Wingerden, J. W., van Engelen, T., and Verhaegen, M.: Feedback–feedforward individual pitch control for wind turbine load reduction, International Journal of Robust and Nonlinear Control, 19, 72–91, https://doi.org/10.1002/rnc.1324, 2009.
- Song, Z., Hackl, C., Anand, A., Thommessen, A., Petzschmann, J., Kamel, O., Braunbehrens, R., Kaifel, A., Roos, C., and Hauptmann, S.: Digital Twins for the Future Power System: An Overview and a Future Perspective, Sustainability, 15, 5259, https://doi.org/10.3390/su15065259, 2023.
- Stiesdal Offshore: The TetraSpar full scale demonstration project, https://www.stiesdal.com/offshore-technologies/ the-tetraspar-full-scale-demonstration-project/, 2022.

https://doi.org/10.5194/wes-2023-50 Preprint. Discussion started: 16 May 2023  $\overline{c}$  Author(s) 2023. CC BY 4.0 License.<br> $\overline{c}$ 

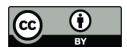

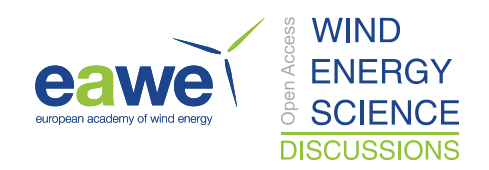

- Zarchan, P. and Musoff, H.: Fundamentals of Kalman filtering : a practical approach, Fourth Edition, AIAA, Progress in astronautics and aeronautics, 2015.
- Ziegler, L., Smolka, U., Cosack, N., and Muskulus, M.: Brief communication: Structural monitoring for lifetime extension of offshore wind
- monopiles: can strain measurements at one level tell us everything?, Wind Energy Science, 2, 469–476, https://doi.org/10.5194/wes-2-
- 469-2017, 2017.